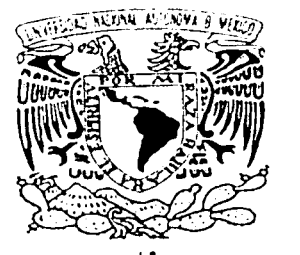

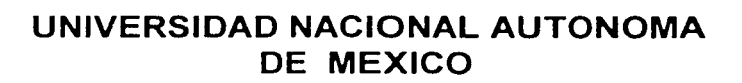

FACUL TAO DE INGENIERIA

# CONTROL DIGITAL APLICADO A PROCESOS FISICOS

# T E S I S

QUE PARA OBTENER EL TITULO DE : INGENIERO ELECTRICO-ELECTRONICO E INGENIERA EN COMPUTACION P R E S E N T A N: **VALENTIN REYES HERNANDEZ** CECILIA GARCIA PACHECO

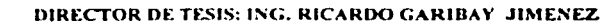

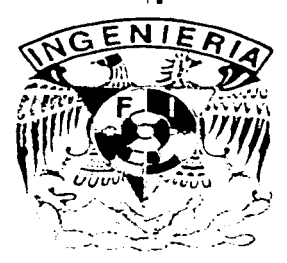

MEXICO, D.F.

2001

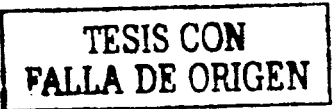

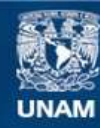

Universidad Nacional Autónoma de México

**UNAM – Dirección General de Bibliotecas Tesis Digitales Restricciones de uso**

# **DERECHOS RESERVADOS © PROHIBIDA SU REPRODUCCIÓN TOTAL O PARCIAL**

Todo el material contenido en esta tesis esta protegido por la Ley Federal del Derecho de Autor (LFDA) de los Estados Unidos Mexicanos (México).

**Biblioteca Central** 

Dirección General de Bibliotecas de la UNAM

El uso de imágenes, fragmentos de videos, y demás material que sea objeto de protección de los derechos de autor, será exclusivamente para fines educativos e informativos y deberá citar la fuente donde la obtuvo mencionando el autor o autores. Cualquier uso distinto como el lucro, reproducción, edición o modificación, será perseguido y sancionado por el respectivo titular de los Derechos de Autor.

# *A GRADEC/MIENTOS*

Este espacio se lo dedico a todos aquellos que me apoyaron en la realización de este trabajo

A mis padres Narciso Reyes Hemández y Maria Hemández Lazcano, a mis hermanos, a mis compañeros y amigos. Les agradezco todo el apoyo y la alegria que me han brindado, para realizar una meta más en mi vida.

Al Ingeniero Ricardo Garibay Jiménez, por aportar sus conocimientos, comprensión y animo para realizar este trabajo.

A la Facultad de Ingeniería y a mis maestros. por enseñarme y ayudarme a tener una perspectiva más amplia de la vida.

Valentfn Reyes Hemández

#### *AGRADECIMIENTOS*

Para todos aquellos que luchan contra coniente y logran llegar a la meta

Al valor de la lucha por alcanzar un sueflo

A Dios y a mi madre que me dieron la vida

A mis maestros por su incondicional dedicación en especial al ingeniero Ricardo Garibay Jiménez por danne la confianza para realizar este trabajo.

Cecilia Garcla Pachaco

# INDICE

# Tema

# Pagina

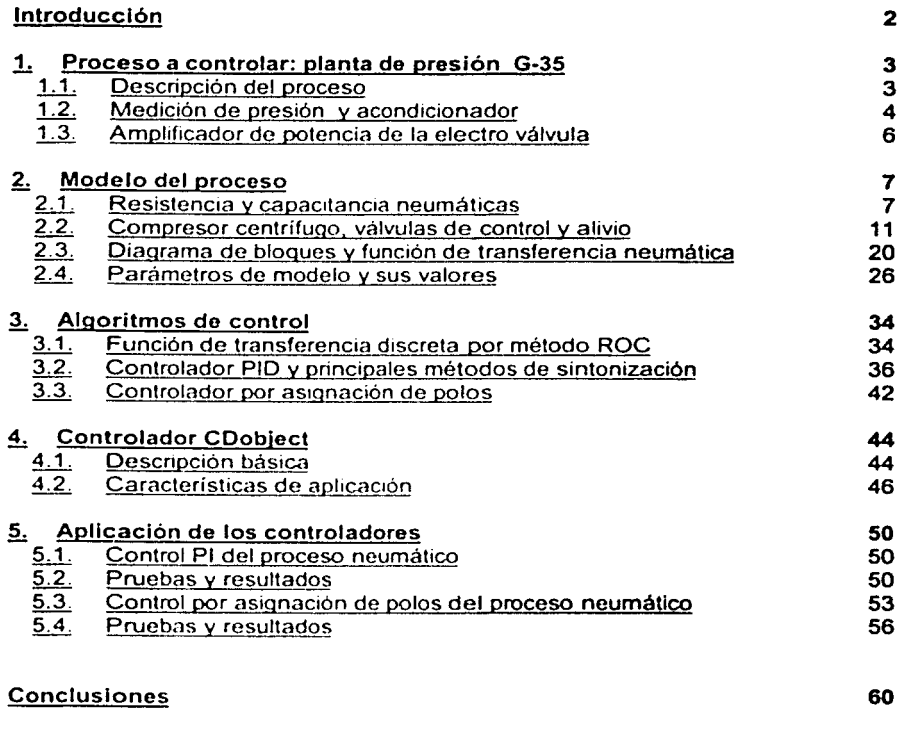

# **Bibliografía**

### Introducción

A partir del controlador digital CDobject, el cual ha sido suficientemente probado en diversas plantas, se propone nuevas aplicaciones de dos algoritmos fundamentales de control digital en procesos fisicos. cubriendo las etapas del modelado, análisis, diseño *y* realización.

Los proyectos de control *y* automatización cubren diversas etapas de desarrollo, que van desde el planteamiento del objetivo de control hasta Ja realización *y*  pruebas de validación del sistema de control. Con frecuencia la etapa de realización es complicada porque involucra el desarrollo de hardware *y* software, lo cual, tiene un efecto adverso en el tiempo *y* costo económico del proyecto. *y* por lo mismo, llega a prolongarse demasiado o a truncarse. en el peor de los casos. El método que se propone en este proyecto tiene como base la disponibilidad de un controlador digital de tipo genérico y aplicación abierta. ampliamente probado. que podrá ser utilizados para cubrir la etapa de realización del proyecto.

En este caso el paquete de programación que se presenta es el CDob¡ect que resuelve la necesidad de contar en los laboratorios de ingenieria de control con dispositivos que hacen posibles las prácticas de control digital, accesibles para el usuario *y* de acuerdo con los temas más importantes del control automático, que permiten consolidar el aprendizaje, la creatividad *y* la generación de nuevos proyectos.

La aplicación de los algoritmos de control en plantas y procesos de laboratorio. en este caso una planta de presión neumática (G-35) operando bajo condiciones reales, que aseguran un desempeño confiable *y* válido, de acuerdo a los cálculos (modelaje) y planteamientos teóricos.

#### 1. Proceso a controlar: planta de presión G-35

#### 1.1. Descripción del proceso

#### PROCESO DE PRESION

Obsérvese la figura 1. 1 donde se muestra el proceso de presión constituido por el módulo G35 y la unidad TY35/EV.

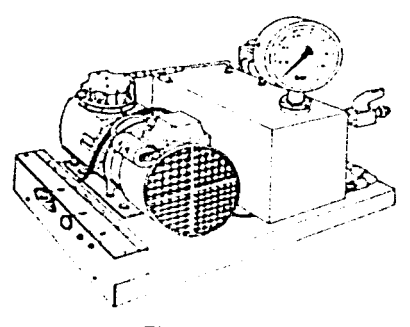

Figura 1.1

Dicha unidad consta de un depósito de proceso y de un compresor accionado por un motor eléctrico, cuya función es la de suministrar el gas (en este caso el aire) necesario para obtener cierto nivel de presión estable dentro del deposito. El actuador esta constituido por una válvula proporcional controlada eléctricamente y montada en la linea de descarga; mientras que el transductor de presión, cuya función es la de suministrar la señal de "feedback" (o de realimentación). se encuentra al lado del depósito.

La unidad esta también provista de un manómetro para la medición de la magnitud controlada.

Una válvula estranguladora manual (puesta también al lado del depósito) permite producir variaciones de "carga" de presión.

Por ultimo. hay una válvula de máxima presión (montada en la linea de suministro del aire) que impide que la presión alcance valores peligrosos dentro del depósito y del bloque compresor.

El campo de presiones admitido por la unidad TY35íEV es: de O a 2 bar.

#### 1.2. Medición de presión *y* acondicionador

El acondicionador de señales para transductor de presión en su esquema electrónico se describe a continuación en la figura 1.2.

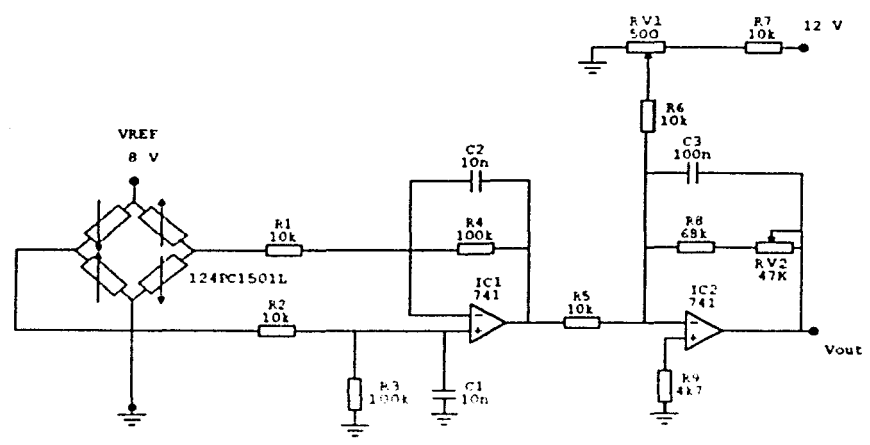

Figura 1.2 Esquema electrónico

Para poder realizar las mediciones de presión se utiliza un transductor de presión con cuatro "strain-gages" conectados como un puente de wheatstone. Una de estas diagonales se alimenta con una tensión, denominada  $V_{\text{ref}}$ , dicha tensión de referencia. cuyo valor es de 8V. se obtiene a la salida de una etapa constituida por un regulador, las resistencias R1, R2, R3 y Rv1 y el capacitor *C1,* este conjunto conforma la fuente de volta;e de la tensión de referencia.

La otra diagonal del puente suministra la tensión de medida. que es proporcional a la presión del deposito de la unidad.

Se realiza una diferencia a través del substractor dado por el amplificador operacional IC 1 que hace la diferencia entre el voltaje de referencia y el volta¡e de medición. para asi determinar el volta¡e equivalente a la presión medida dentro del deposito de la unidad a través de "strain-gages", esa señal es llevada a un amplificador sumador dado por IC2 que sirve para ubicar a la señal dentro de un rango manejable, sumando o compensando la señal proveniente de IC1 al valor optimo manejable para ser manejada dentro del sistema

Esta señal daba en *V<sub>oul</sub>*, representara la presión equivalente dentro del deposito de la unidad *y* tendrá un rango de valores que oscilan entre los O *y* 8 Volts para representar una presión de O a 2 bar, de aqul se puede apreciar que se tiene una constante de transducción de 4 V/bar

#### 1.3. Amplificador de potencia de la electro válvula

El amplificador en su esquema electrónico se describe a continuación en la figura 1.3.

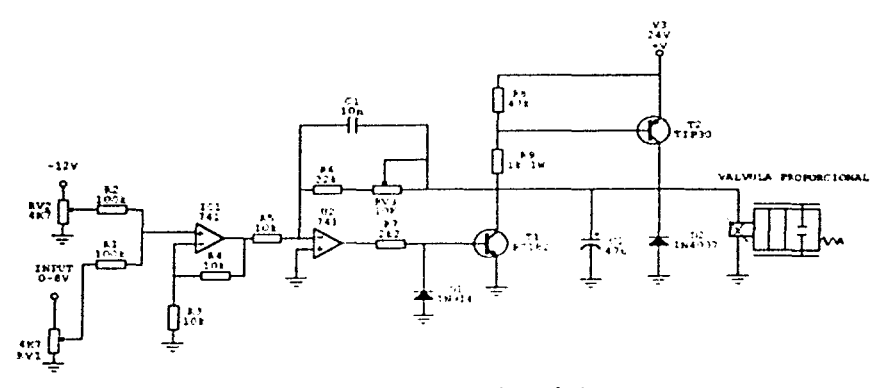

Figura 1.3 Esquema electrónico

Tendremos la señal de entrada a través del input esta señal es operada por RV1 que sirve para limitar el voltaje de entrada y darte un valor optimo para manejarlo dentro del sistema esta señal llega a un amplificador sumador no inversor dado por /C1 que en la entrada no inversora del amplificador se tiene una señal proveniente de RV2 cuya función es la de desplazar la tensión de salida a una cantidad fija. La señal de salida de IC1 es enviada al amplificador inversor dado por */C2* en su entrada no inversora, la señal de realimentación se saca del colector del transistor *T2,* el arreglo de transistores que encontramos a la salida del amplificador */C2* tienen la función de proporcionar una corriente mayor que de otro modo el amplificador no puede proporcionar. así este circuito es un reforzador de comente o "BOOSTER" el diodo D1 tiene la función de proteger al transistor T1 contra comentes negativas en la salida del amplificador operacional y el diodo *02* tiene la función de proteger al circuito contra variaciones negativas producto de la válvula proporcional.

# 2. Modelo del proceso

#### 2.1. Resistencia y capacitancia neumáticas

Los sistemas neumáticos se utilizan ampliamente en maquinaria automática de producción y en el campo de los controladores automáticos, un ejemplo de esto son los circuitos neumáticos que convierten la energia del aire comprimido en energia mecánica.

Caracteristicas de los sistemas neumáticos:

- 1 . El aire se puede comprimir
- 2. El aire carece de propiedades lubricantes y siempre contiene vapor de agua
- 3. La presión de operación normal es mucho menor que la de los sistemas hidráulicos
- 4. La potencia de salida de los sistemas neumáticos es considerablemente menor que a la de los sistemas hidráulicos
- 5. La presión de los accionadores neumáticos es pobre a bajas velocidades
- 6. En los sistemas neumáticos se consideran ciertas perdidas pero se deben evitar las fugas internas. porque las diferencias de presión son bajas
- 7. En los sistemas neumáticos no se utilizan tuberías de retomo
- 8. Las temperaturas normales de funcionamiento para las los sistemas neumáticos, van de 5° a 60 ºC. sin embargo puede funcionar de los O" a los 200"C; estos sistemas son insensibles a cambios de temperaturas
- 9. Los sistemas neumáticos son seguros ante riesgo de incendio o explosión.

#### **2.1.1. Desarrollo del modelo matemático del sistema neumático**

### **Sistemas neumáticos**

**En** la actualidad se les utiliza en procesos industriales debido a sus caracteristicas de inmunidad a explosiones. sencillez y facilidad de mantenimiento.

#### **Resistencia y Capacitancia de sistemas de presión**

Muchos procesos industriales y controladores neumáticos incorporan el flujo de aire a través de tuberias y tanques de presión.

Considerar el sistema de presión que se muestra en la figura 2.1.

El flujo de aire a través de la restricción, es una función de la diferencia de presiones de gas *p.-Po* Un sistema de presión como éste se caracteriza en términos de resistencia y capacitancia.

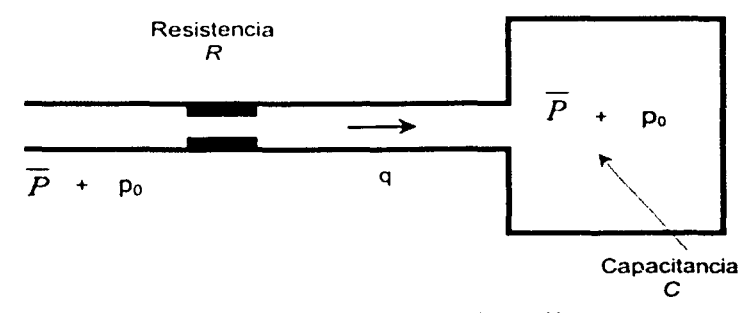

**Figura 2.1 Diagrama de un sistema de presión** 

La resistencia R al flujo de aire se puede definir como sigue

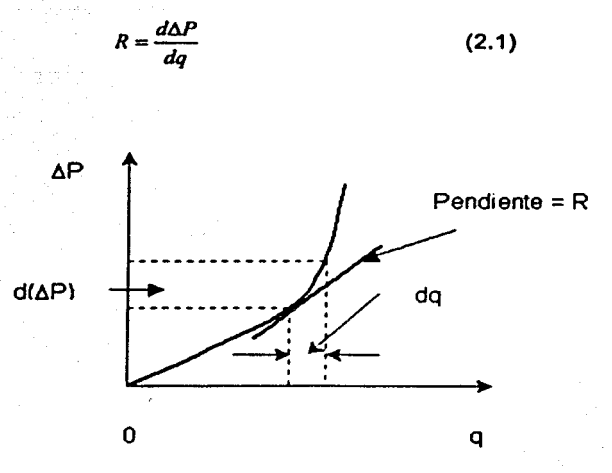

**Figura** 2.2 Diferencia de presión en función del gasto

#### *d(.JP)* = Variación en la diferencia de presión del aire *dq* = Variación del gasto del aire.

La Capacitancia del tanque de presión se puede definir como

$$
C = \frac{dm}{dp} = V \frac{d\rho}{dp}
$$
 (2.2)

Donde: C = Capacitancia, en kg-m<sup>3</sup>/ N

*m* = masa del aireen el tanque kg

*p* = presión del aire en NI

 $V =$  volumen del tanque en m<sup>3</sup>

 $p =$ densidad, en Kg/m<sup>3</sup>

'------------------ ---------- ---

*q* = flujo masico del gas en kg/s

$$
Cdp = Vd\rho
$$

# $(2.3)$

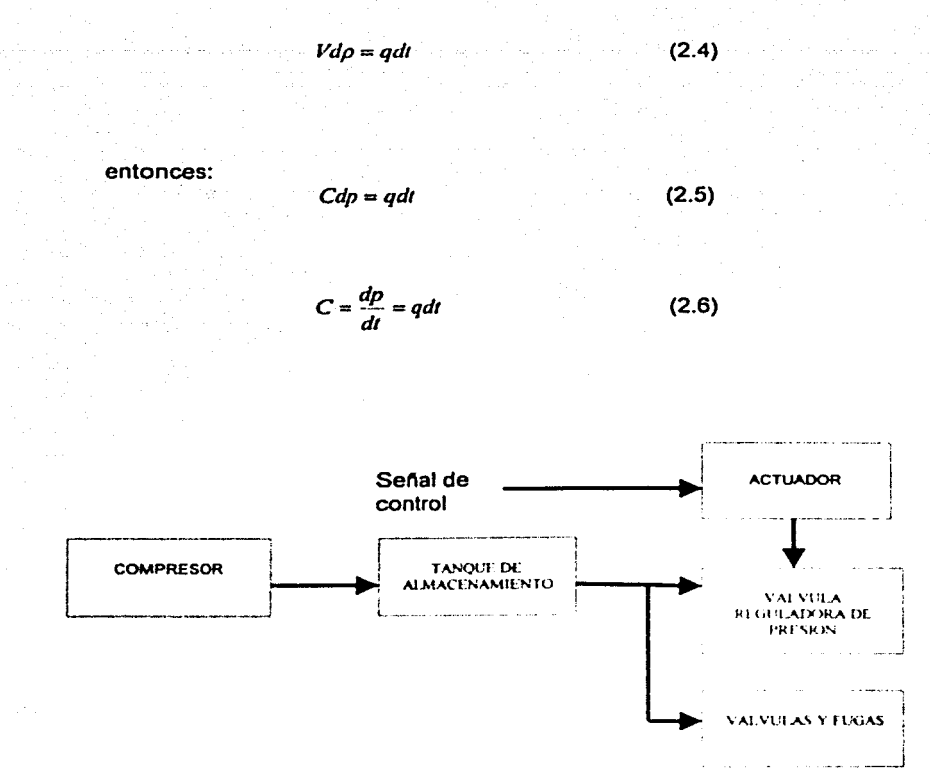

Figura 2.3. Diagrama funcional de un sistema neumático

Por tanto ya sea solos o combinados con sistemas hidráulicos o eléctricos. los sistemas neumáticos tienen un uso muy difundido en la industria. En particular los sistemas. neumáticos y eléctricos se emplean a menudo en control secuencial. Tales sistemas hlbridos ofrecen las ventajas de los sistemas neumático y eléctrico o hidráulico y las ventajas que pueden ser compensadas

Ventajas de los sistemas neumáticos sobre otros sistemas:

- 1. En el sistema neumático la potencia de salida puede controlarse fácilmente.
- 2. La rapidez del actuador puede variarse con la amplitud, aunque el control de velocidad exacto es difícil de alcanzar.
- 3. La sobrecarga no perjudicará a los sistemas neumáticos.
- 4. Puesto que el aire comprimido se puede almacenar en un tanque, el sistema neumático puede responder a una fuerte demanda ocasional aún si la compresora del sistema es de tamaño pequeño.
- 5. El sistema neumático puede operarse en una escala amplia de temperatura *y* esta a prueba de incendio *y* explosión.

Algunas desventajas de los sistemas neumáticos

- 1. El aire no tiene la capacidad de lubricar las partes móviles.
- 2. La humedad *y* las particulas extrañas en el aire pueden causar dificultades en la operación normal de los sistemas neumáticos.
- 3. La eficiencia de los sistemas neumático es generalmente baja (20 a 30%)
- 4. La compresibilidad de aire causa atraso en la respuesta.

#### 2.2. Compresor centrifugo, válvulas de control *y* alivio

Los compresores se utilizan de muchas formas *y* gran vanedad en la industria moderna. Se utilizan especialmente en sistemas de refrigeración, donde el vapor a baja presión sobreviene a presión e incrementa la temperatura seguido por expansión. Se utiliza especialmente en destilación a ba¡as temperaturas para proveer condiciones convenientes de operación con respecto a la temperatura *y* la presión. Además los compresores ¡uegan un importante papel en la transportación de gases a través de tuberías. Este fenómeno físico se relaciona a la compresión *y* transportación de gases.

Los compresores son para compnmir aire o gas. Existen dos tipos:

- 1. De desplazamiento positivo
- 2. Centrifugas

-----·---------'-- --' -------------

El tipo de desplazamiento positivo incluye todas las máquinas que operan tomando una cierta cantidad de aíre o gas en un espacio cerrado donde su volumen se reduce *y* su presión se incrementa. Tales compresores pueden dividirse en:

- Compresores de movimiento alternativo (reciprocantes)
- Rotatorios

El segundo tipo los centrífugos, también incluyen a los compresores axiales. En la figura 2.4 se muestran diagramas esquemáticos de estos compresores.

| Desplazamiento<br>positivo | Compresores<br>reciprocantes | <u>,,,,,,,,,,</u><br>,,,,,,, |
|----------------------------|------------------------------|------------------------------|
|                            | Compresores<br>rotatonos     |                              |
| De tipo centrifugo         | Compresores<br>axiales       |                              |
|                            | Compresores<br>centrifugos   |                              |

Figura 2.4. Tipos de compresores

Los compresores centrífugos para presión inferior a 1 x 10<sup>5</sup> N/m<sup>2</sup> manométrica (0.1 MP a manométrica) se conocen generalmente como sopladores o ventiladores. Cuando las presiones están por arriba de 2 x 10<sup>5</sup> N/m<sup>2</sup> manométrica (0.2 MP a manométrica) en compresores centrífugos. la energía cinética se recupera como presión. En los sopladores *y* ventiladores. sin embargo. la energia cinética usualmente se disipa en remolinos. Nótese que para la conversión de presión de N/m<sup>2</sup> a kg,/cm<sup>2</sup> o lb<sub>1/</sub> m<sup>2</sup>.

1 x Mpa =  $10^6$  N/m<sup>2</sup> =  $10.197$  Kg, / cm<sup>2</sup> =  $145$ lb, /in<sup>2</sup> =  $145$  psi o N/m<sup>2</sup> manométrica = 0 kg, I cm<sup>2</sup> manométrica = 0 psig = 1.0133 x 10<sup>5</sup> N/m<sup>2</sup>  $= 1.0332$  kg<sub>t</sub> / cm<sup>2</sup> abs = 14.70 lb<sub>t</sub> / in<sup>2</sup> abs = 14.7 psia

A causa de los compresores reciprocantes operan a velocidad constante Independiente de la demanda de aire comprimido. se han usado diferentes tipos de relevadores de carga para economizar. Cuando se excede la región predeterminada, el relevador de carga evita mayor compresión de aire hasta que la presión disminuye a una cantidad predeterminada *y* en esa etapa el compresor reanuda la compresión de aire.

En el compresor centrífugo, existen grandes separaciones entre el rotor *y* las partes estacionarias. Las únicas partes en rozamiento son los cojinetes.

Puesto que el aire *y* los gases tienen bajas densidades. los compresores centrlfugos corren a alta velocidad. Además mantienen una presión bastante constante dentro de una amplia escala de volúmenes de entrada. Para cada velocidad, sin embargo, hay un cierto volumen de entrada por abajo del cual la presión se hará inestable. (A baja carga, puede ocumr un fenómeno conocido como presión ondulatoria o pulsaciones por la compresibilidad del aire. En esta situación, un ligero ajuste de la condición de operación puede detener la pulsación.)

#### DESCRIPCIÓN, CURVAS Y ECUACIONES BASICAS DEL COMPRESOR **CENTRÍFUGO**

El incremento de presión que el compresor da al gas o vapor depende de dos elementos:

El flujo *y* la velocidad del compresor. El flu¡o puede ser controlado por válvulas o una serie de compresores en paralelo. o en una recirculación bypass alrededor de la unidad. La velocidad del compresor puede ser controlada a través de un motor de velocidad variable.

Se lleva a cabo un efecto especial en el compresor centrifugo diseñado para alta eficiencia. conocido como reflujo. Cuando el flujo de gas a la entrada del compresor cae por debajo de cierto limite. de la pendiente de la curva característica (presión- flujo) cambia significativamente. Una interpretación de esto es que la resistencia interior del compresor se vuelve negativa. El flujo de aire cambia de dirección. causando serios cambios en la presión que pueden dañar el compresor *y* el manejo del equipo. Esto se ilustra en la figura 2.5 con las curvas caracteristicas presión-flujo para diferentes velocidades de compresor donde podemos ver que la presión para una velocidad alcanza un máximo. Las curvas características presión-flujo en el compresor centrifugo son similares a las que corresponden a las bombas del mismo tipo; salvo que en el manejo de gases. es necesario considerar la compresibilidad del fluido. La ecuación que relaciona la presión con el flujo esta dada por.

$$
p_i - p_i = \rho \ (C_1 N^2 - C_2 q_i^2) \tag{2.7}
$$

donde:

*N* = Velocidad del compresor en RPM

 $\rho$  = Densidad del gas

C, *y C2* =Coeficientes determinados por los parámetros mecánicos del compresor.  $q_i$  = Flujo

 $p_2 - p_1 =$  Es el incremento de presión en el compresor

También se muestra un punto de operación aceptable.

Él limite de flujo se da por la curva punteada. Esta curva puede considerarse aproximadamente parabólica cuando el compresor es operado adiabaticamente.

$$
p_2 - p_i = k_i q_i^2 \frac{p_1}{\theta}
$$
 (2.8)

Donde:

*P2* = salida de aire del compresor (bar)  $p_1$  = entrada de aire al compresor (bar)  $q_1$  = entrada del flujo volumétrico de aire (m<sup>3</sup>/s)

 $\theta_1$  = temperatura absoluta en la entrada (° K)

 $k_1$  = factor constante

El incremento de presión es una función cuadrática del flujo a la entrada como se muestra en la figura 2.5. El flujo de gas medido por medio de la presión diferencial a través de un orificio, esto es:

$$
q_1 = k_2 \sqrt{\frac{\Delta \rho \cdot \Theta_i}{\rho_1}} \tag{2.9}
$$

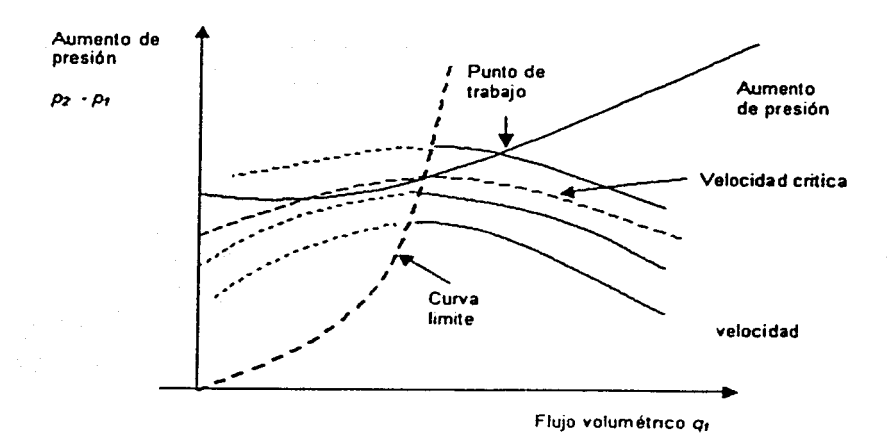

Figura 2.5. Caracterfstlcas de presión contra flujo de un compresor centrifugo

Donde  $\Delta p$  es la presión diferencial en el orificio (bar), y k2 es un factor constante. Sustituyendo en la última ecuación obtenemos:

$$
p_2 - p_3 = k_1 K_2^2 \Delta p = k_3 \Delta p \tag{2.10}
$$

Donde  $k_3$  es un factor constante. Esto significa que la curva de reflujo esta dada por una relación lineal entre la caída de presión en el orificio de entrada (succión) lado ( $\Delta p$ ) y el incremento de presión a través del compresor ( $p_2 - p_1$ ) tal como se muestra por la linea punteada en la figura 2.6. Si queremos mantener el punto de operación a cierta distancia de la linea critica podemos usar un bypass alrededor del compresor véase figura 2. 7 para asegurar que el flujo en el lado de la succión este siempre un poco mas alto que el valor critico. Un ejemplo de esto se indica por medio de la recta señalada como linea de control en la figura 2.6. El flujo en el lado de la succión es ahora controlado por la válvula en la trayectoria de retroalimentación por lo que tenemos:

$$
p_2 - p_1 = k_4 \Delta p \tag{2.11}
$$

#### donde  $k_4 < k_3$

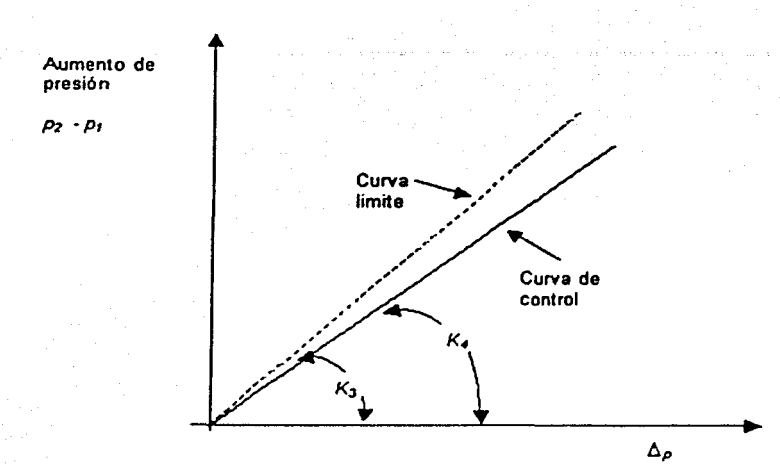

Figura 2.6. Curva limite y curva de control para un compresor centrifugo en función do una presión diferencial.

#### VÁLVULAS DE CONTROL DE PRESIÓN

En un sistema neumático cierta cantidad de aire comprimido se almacena en un tanque. Cuando se presenta la necesidad, se toma aire comprimido del tanque y la presión se reduce por medio de una válvula de control de presión a un valor deseado para asegurar la presión de los dispositivos neumáticos. Las válvulas de control de presión se pueden dividir en:

- Válvulas reductoras de presión
- Válvulas de alivio.

Válvulas reductoras de presión. En la figura 2.4 se muestra una válvula reductora de presión de acción directa sin alivio. Cuando el resorte grande se abate por la rotación del material. la barra de la válvula ba¡a permitiendo que el aire fluya del lado primario al sccundano. Si la presión en el lado secundano se eleva. el diafragma será empujado hacia amba. en un paso que tiende a cerrar el conductor de aire. De esta manera. se controla el flujo de aire y la presión en el lado secundano se mantiene constante.

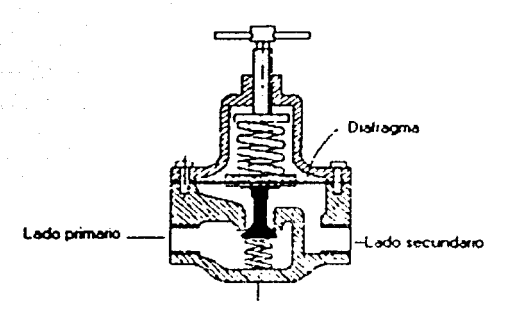

Figura 2.4. Válvula reductora de acción directa

Válvulas actuadas por piloto. En la figura 2.5 se presenta una válvula reductora de presión actuada por piloto. Aqul el control de presión del lado secundario ocurre a través de la presión de aire más que a través del resorte. corno en el caso de la válvula de acción directa. El principio de operación es el mismo de la válvula de acción directa

Ventajas de las valvulas actuadas por piloto.

- 1. Las características del flujo de la válvula actuada por piloto son superiores a las de la válvula de acción directa.
- 2. El control de presión de un flujo de aire grande ocurre fácilmente con válvulas actuadas por piloto.
- 3. El control remoto es posible con válvulas actuadas por piloto, en tanto que es imposible con válvulas de acción directa.

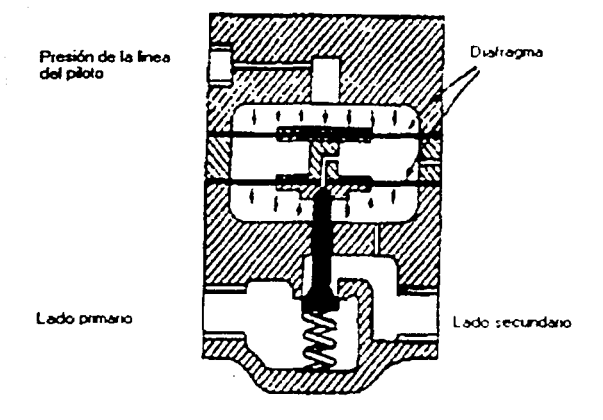

Figura 2.5. Válvula reductora de presión actuada por piloto

Válvulas de alivio. En los circuitos neumáticos, la presión del aire en los tubos se controla por medio de válvulas reductoras de presión. La presión del aire en el circuito puede, sin embargo elevarse anormalmente como resultado del mal funcionamiento de algunas componentes del circuito En este caso se usa una válvula de alivio para liberar el exceso de aire a la atmósfera. Las valvulas de alivio son del tipo de acción directa o bien del tipo actuada por piloto

Un ejemplo de la valvula de alivio aparece en la figura 2.6. Estas valvulas de alivio de acción directa se encuentran instaladas en la mayor parte de los tanques de aire.

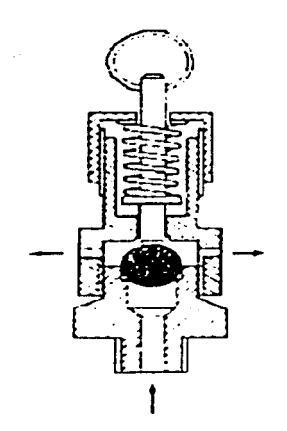

Figura 2.6. Válvula de acción directa de alivio

En la figura 2.7 se muestra una válvula de alivio actuada por piloto. Cuando la presión del circuito se eleva sobre un valor predeterminado, la válvula auxiliar se abre y la presión posterior de la válvula principal se abate. en consecuencia, la válvula principal se retrae y permite que el aire escape a la atmósfera.

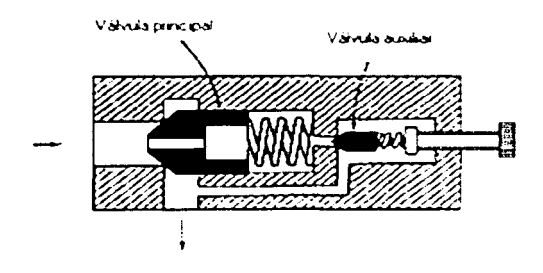

Figura 2.7. Válvula actuada por piloto de alivio

#### 2.3. Diagrama de bloques y función de transferencia neumática

El proceso a controlar puede modelarse a partir del esquema que aparece en la figura 2.8

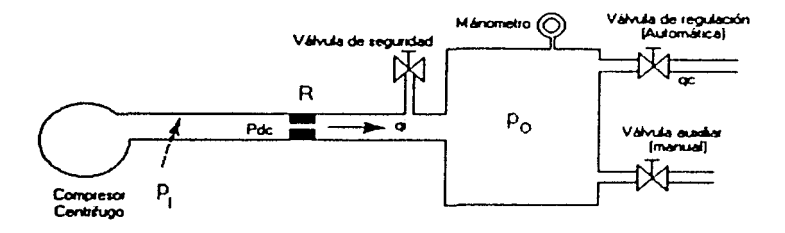

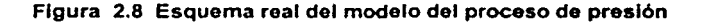

Definiendo parámetros y variables:

 $P_{\alpha c}$  = presión de descarga, en N/m<sup>2</sup> *p,* = pequeño cambio en la presión del gas que ingresa. en N/m<sup>2</sup> Po =pequeño cambio en la presión del gas en el tanque, en N/m<sup>2</sup> *q,* = gasto de entrada. en kg/s *qc* = gasto del control, en kg/s

Podemos representar el proceso neumático mostrado por medio de las siguientes ecuaciones:

$$
q_i = \frac{p_i - p_s}{R} \qquad \Rightarrow \qquad q_i(s) = \frac{1}{R} [p_i(s) - p_s(s)] \qquad (2.12)
$$

$$
C\frac{dP_e}{dt} = q_i - q_e \qquad \Rightarrow \qquad \text{sCP}_e(s) = q_i(s) - q_e(s) \tag{2.13}
$$

El diagrama de bloques correspondiente se muestra en la figura 2.11

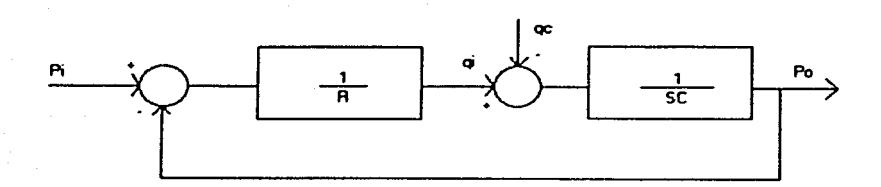

#### Figura 2.11 Diagrama de bloques del proceso

En donde se tiene la siguiente expresión que relaciona  $P_0(s)$  con  $P_i(s)$  y  $q_c(s)$ .

$$
p_{a}(s) = \frac{\frac{1}{RCs}}{1 + \frac{1}{RCs}} p_{i}(s) - \frac{\frac{1}{sC}}{1 + \frac{1}{RCs}} q_{c}(s)
$$
 (2.14)

$$
p_{e}(s) = \frac{1}{RCs + 1} p_{i}(s) - \frac{R}{RCs + 1} q_{e}(s)
$$
 (2.15)

A partir de las ecuaciones anteriores se obtiene el modelo lineal del proceso, expresado como:

$$
p_o(s) = \frac{1}{RCs + 1} [p_s(s) \cdot Rq_s(s)] = p_s(s) = \frac{1}{\tau s + 1} [p_s(s) \cdot Rq_s(s)] \tag{2.16}
$$

donde:

't constante de tiempo del proceso en seg.

De la ecuación anterior se observa que  $q_c$  es tomada como la variable de control del proceso, dado que p. esta relacionada directamente con la presión de descarga del compresor.

Asimismo la diferencia  $p(s)$ -Rq<sub>c</sub> $(s)$  determina el punto de equilibrio  $P_{\text{ow}}$  es decir, para cada  $q_c$  ajustada se logra un  $P_{\alpha\alpha} = P_c R q_{\alpha\alpha}$ .

De acuerdo con el modelo lineal, considerando  $p_r = cte$  esperaríamos un comportamiento como el que se observa en la figura 2.12, con una sola constante de tiempo 1 para los casos de incremento *y* decremento de presión, así como un mismo valor de ganancia *K.* 

En tomo a un  $P_{oo}$  se asume una disminución de qc, con lo cual  $p_o$  debe aumentar; posteriormente, una vez que se alcanza un nuevo equilibrio, se asume que el aumento de  $q_c$  determina la disminución de  $p_o$ .

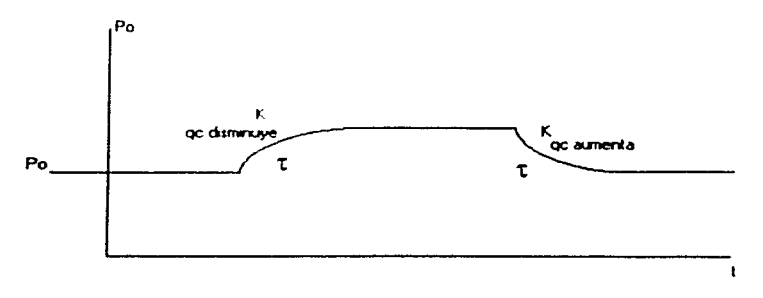

Figura 2. 12 Comportamiento Ideal del proceso de presión

Sin embargo en las pruebas realizadas en el proceso físico se obtuvo un comportamiento como el que se ilustra en la figura 2.13. en la cual se observan dos valores de constante de tiempo *y* dos valores para la ganancia.

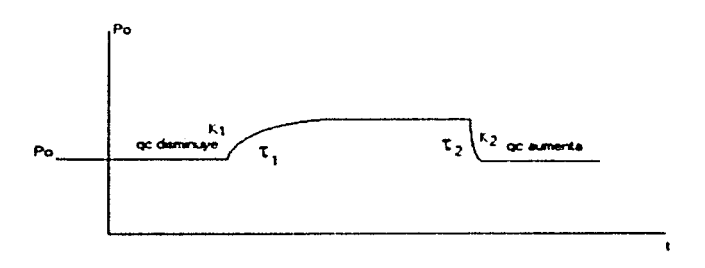

Figura 2.13 Comportamiento real del proceso de presión

Estas diferencias en el comportamiento de la planta se explica considerando que p; relaciona en forma no lineal con q¡, tal como lo muestra la curva caracteristica del compresor centrifugo, figura 2.5, esta relación se puede expresar como:

$$
p_i = f(q_i) \tag{2.17}
$$

donde:

fes una función escalar no lineal.

En la curva característica se observa que conforme se demanda mayor flujo de aire, la presión de descarga disminuye considerablemente, llegando a ocurrir que el flujo que alcanza un valor máximo de saturación.

Bajo la condición anterior. el diagrama de bloques de la figura 2.14 se modifica incluyendo el elemento de saturación sobre q,, lo que a su vez permite plantear el modelo matemático no lineal.

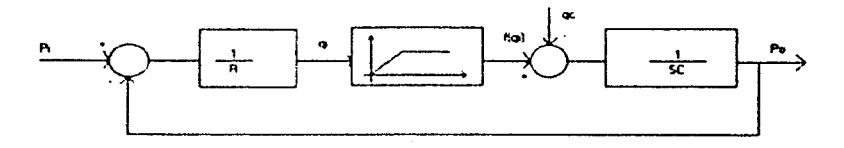

#### Figura 2.14 Diagrama de bloques del proceso con elemento de saturación.

En el rango lineal de la función *ftq, J* es posible aplicar el modelo dado en la expresión 2.16, mismo que en forma de ecuación diferencial se representa de la siguiente forma:

$$
\tau \frac{d}{dt} P_e(t) + P_e(t) = P_e(t) - Rq_e(t)
$$
\n(2.18)

Sustituyendo  $p_i = f(q_i)$  en la ecuación anterior se tiene:

$$
\tau \frac{d}{dt} p_e(t) + p_e(t) = -Rq_e(t) + f(qi)
$$
 (2.19)

En la ecuación diferencial no lineal tiene la siguiente interpretación:

A partir de un punto de equilibrio estable Poe en donde *q,* = Qc y *q;* dentro del rango lineal de  $f_i(q_i)$  pequeño), puede ocurrir lo siguiente:

- Qc aumenta súbitamente haciendo que *Po* disminuya hacia un nuevo valor de equilibrio de acuerdo con la constante de tiempo T y la ganancia K. tal como se muestra en la figura 2.13 en este caso se asume que conforme Po disminuye, la diferencia p, -po aumenta. haciendo crecer a *q,* hasta el nuevo valor de equilibrio.
- $q_i$  aumenta hasta el valor de saturación haciendo que  $p_o$  aumente hacia un valor de equilibrio mayor. En este caso la rapidez de la presión es de acuerdo con el valor constante de qi, lo cual hace que la variación sea más lenta. tal como se muestra en la figura 2.13. sin que se manifieste la constante de tiempo. Al aumentar  $P_0$  también aumenta  $q_c$ hasta el nuevo equilibrio.

De acuerdo con la forma de operación no lineal descrita se puede considerar que la presión *Po* de la planta es controlada por el gasto Qc en un doble efecto dinámico:

Si  $q_c$  aumenta, p<sub>o</sub> disminuye con el modelo siguiente y la grafica de la figura 2.16

$$
Po(s) = \frac{K}{\tau s + 1} q_s(s)
$$
 (2.20)

En este caso la magnitud de *q,* no influye en el cambio de presión. por lo que el efecto no lineal de saturación no se manifiesta.

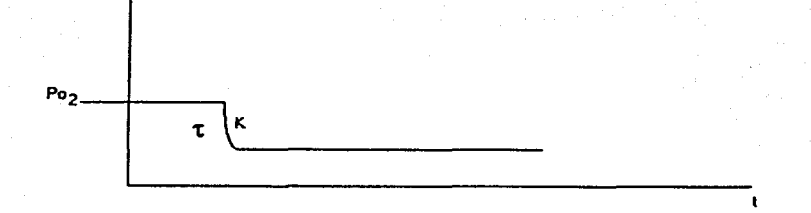

Po

#### Figura 2.15 Descarga de presión

Si  $q_c$  disminuye,  $p_o$  aumentara, con una rapidez que dependerá de la magnitud de *q.* Si la q, se satura. entonces la rapidez será limitada,

expressándose por el modelo siguiente y la grafica de la figura 2.16.  
\n
$$
Po(s) = \frac{K_1}{\tau_1 s + 1} q_c(s)
$$
\n(2.21)

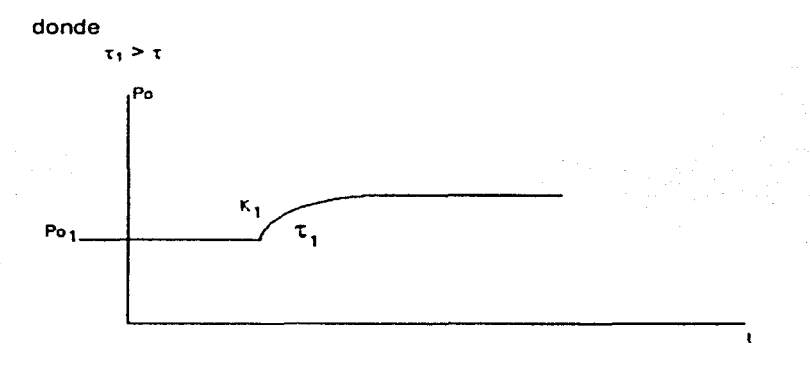

#### Figura 2.16 Incremento de presión

Lo anterior expresa la necesidad de aplicar dos modelos dinámicos. uno para decrementos y otro para incrementos de  $p<sub>o</sub>$ . El segundo caso presentará una mayor dificultad de control debido a las limitaciones que impone la saturación de *q,.* 

Con respecto a los valores reales de los parámetros de ambos modelos. *r.* K. *r1 y* K,, a continuación se describen las pruebas estáticas y dinámicas efectuadas sobre el proceso. de donde se obtienen los valores de los parámetros.

#### 2.4. Parámetros de modelo y sus valores

Las mediciones obtenidas durante las pruebas realizadas a la planta de presión son las siguientes:

En las tablas 2.1 y 2.2 se muestran los resultados de la prueba estática en la que se detennina el comportamiento del sistema a incrementos del voltaje de entrada  $V_{in}$ , para incrementar la presión  $p_{o}$ .

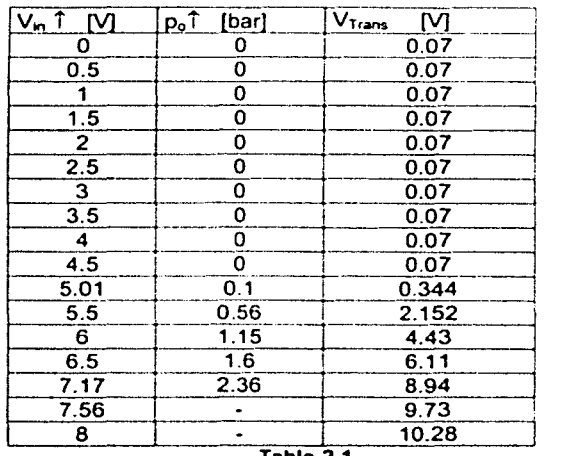

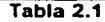

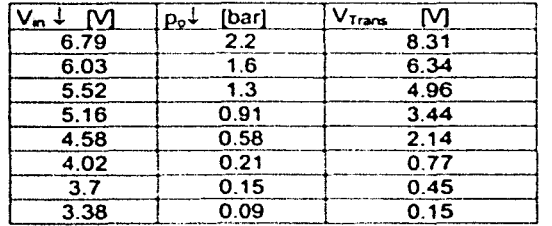

Tabla 2.2

De acuerdo con los valores de la tabla 2.1 observamos un rango de valores entre O *y* 5 volts donde no se tiene respuesta de la válvula proporcional *y*  también se observa que al llegar a voltajes que van de los 7.17 a 7.56 no se tiene ya lecturas en el manómetro de la planta aunque se siguen registrando lecturas en la terminal del transductor; también se observa que un efecto de histéresis que se puede apreciar en la tabla 2.2

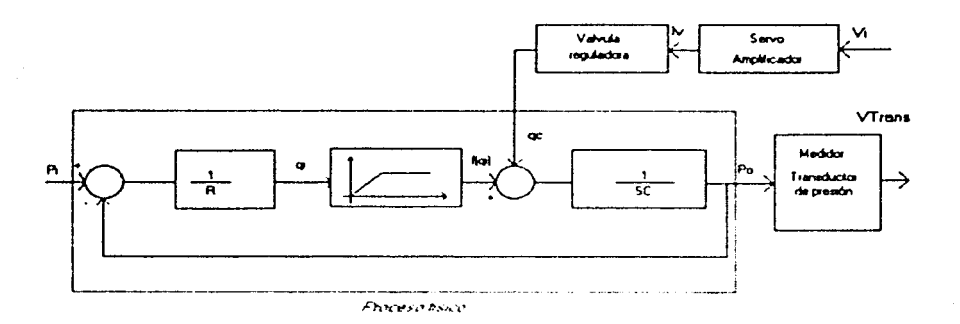

#### Figura 2.17 Diagrama de bloquos del procoso do prosión

Por esta razón se recorta el rango de voltajes de 5 a 7.5 volts para eliminar el rango de valores donde no se tiene respuesta del equipo y sé grafica para ver el efecto de histéresis y tomar una decisión más adelante

Después de la primera prueba hicimos una segunda en un rango restringido de valores, donde el proceso presenta variaciones más claras. Las tablas 2.3 *y* 2.4 muestran las mediciones de esta prueba estática. de donde se obtuvo la grafica 2.1

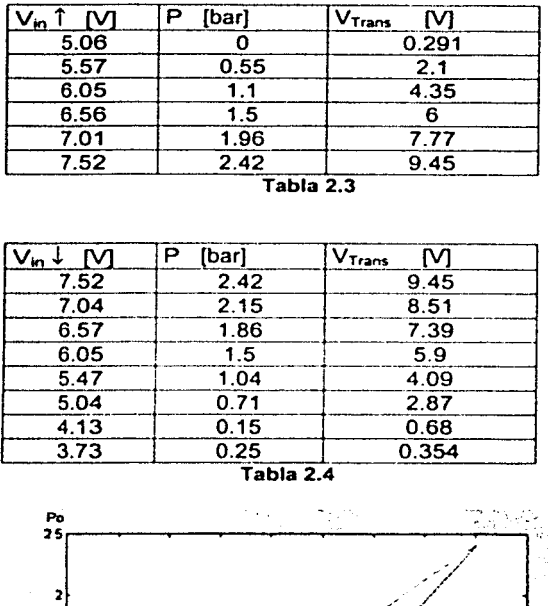

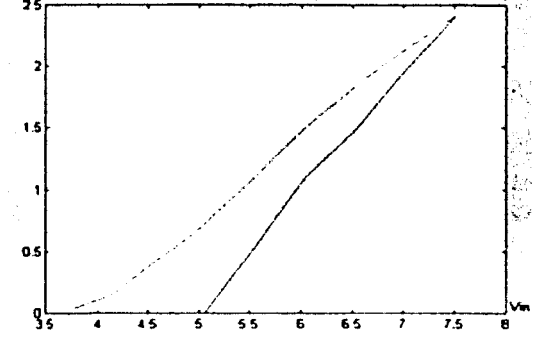

Graflca 2.1 Curva caracteristica de la planta mostrando el efecto de hlstéresls y zona muerta

Con respecto a las pruebas estáticas del transductor obtuvimos de la tabla 2.1 *y* 2.2 las siguientes curvas características del transductor

La gráfica 2.2 representa la relación vottaje del transductor V<sub>Trans</sub> contra presión *Po* cuando el voltaje varia de 5 a 7.5

La grafica 2.3 representa la relación voltaje del transductor *Vrrans* contra presión *Po* cuando el voltaje varia de 7.5 a 5

La grafica 2.4 se presentan las dos secuencias para poder observar las pequeñas variaciones:

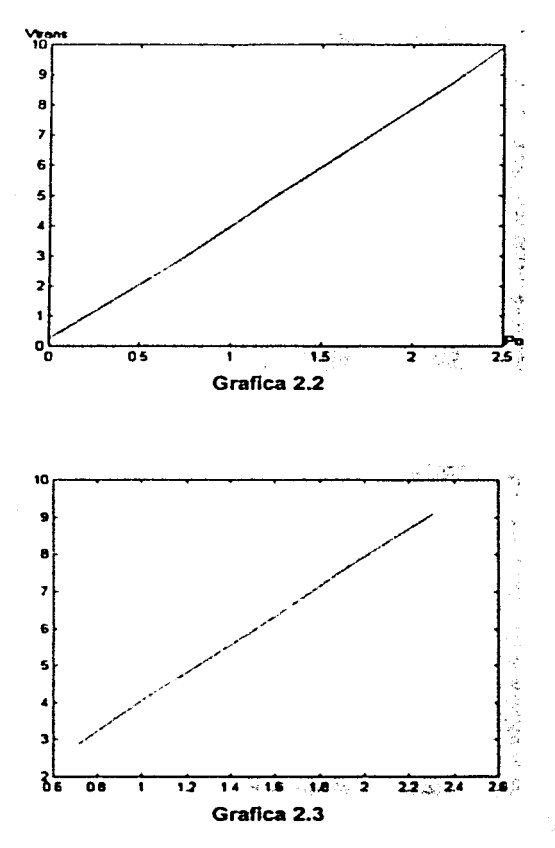

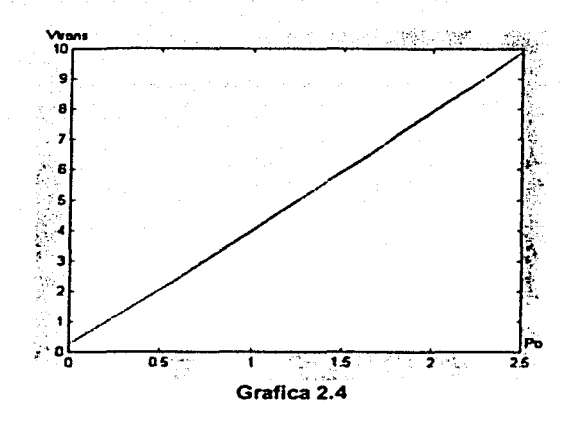

Los valores correspondientes a las medidas realizadas son las siguientes:

De las tablas 2.43 y 2.44 se tienen los valores de los parámetros del modelo.

- 1. Cuando se tiene el proceso de incrementar la presión  $p<sub>o</sub>$  la relación voltaje de entrada *V.,* Presión *Po* determina la ganancia *Kr=* 0.9766
- 2. La relación voltaje en el transductor V<sub>trans</sub> y la presión p<sub>o</sub> determina la ganancia del transductor  $K_1 = 3.8493 \Rightarrow K = K_1 K_1 = 3.7592$
- 3. Cuando se decrementa la presión  $\rho_o$  la relación voltaje de entrada  $V_m$ contra Presión p<sub>o</sub> determina la ganancia del transductor  $K_2 = 0.6283$
- 4. La relación voltaje en el transductor V<sub>Trans</sub> y la Presión p<sub>o</sub> determina la ganancia del transductor  $K_r = 4.0313 \Rightarrow K = K_2 K_r = 2.5328$

Las pruebas dinámicas se muestran a continuación:

La grafica 2.5 corresponde a la medición efectuada con incrementos de presión para determinar en esta etapa el valor de la constante de tiempo. El rango de valores que se utilizo corresponde a la región donde el sistema se comporta con mayor linealidad.

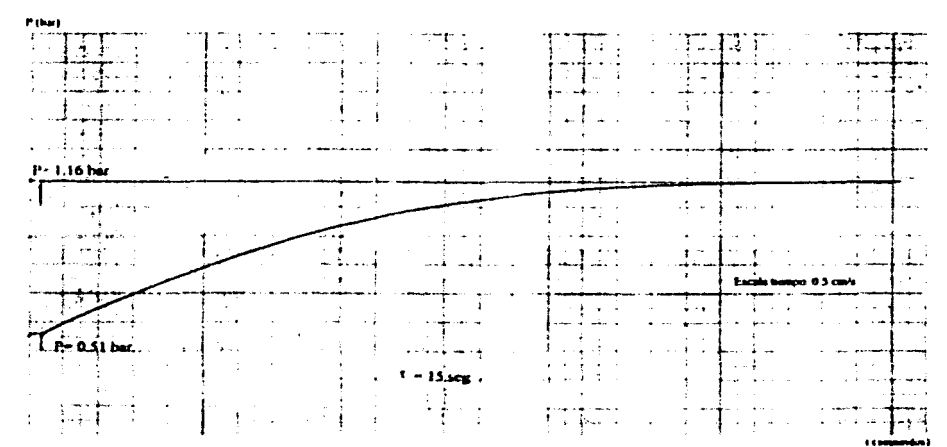

Gráfica 2.5

En la grafica 2.6 corresponde a la medición efectuada para los decrementos de presión para detenninar en esta etapa el valor de la constante de tiempo.

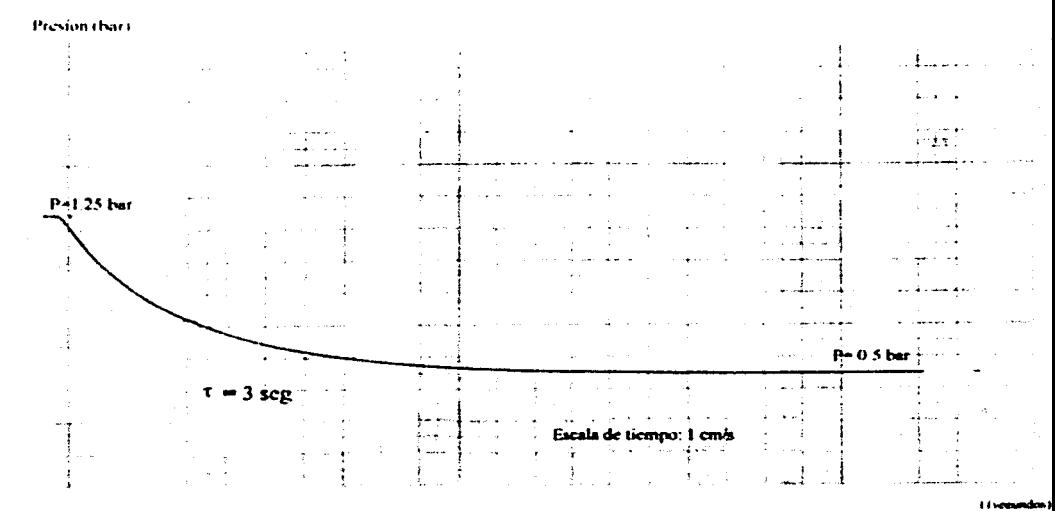

Gráfica 2.6

De las pruebas descritas anteriormente se obtienen los valores correspondientes del proceso.

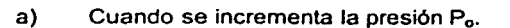

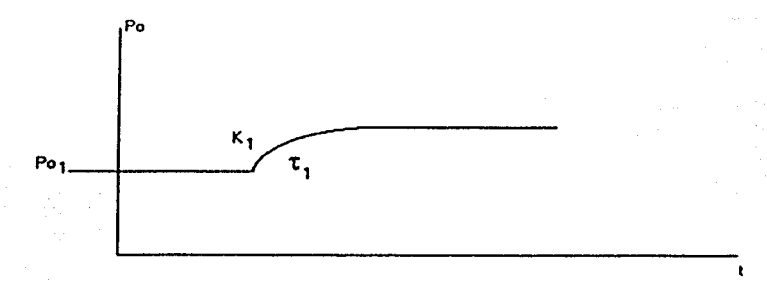

#### Figura 2.18 Incremento de presión

$$
p_s(s) = \frac{0.9766}{15s + 1} q_s(s)
$$
 (2.22)

b) Cuando se decrementa Po, el proceso se describe por medio de la ecuación:

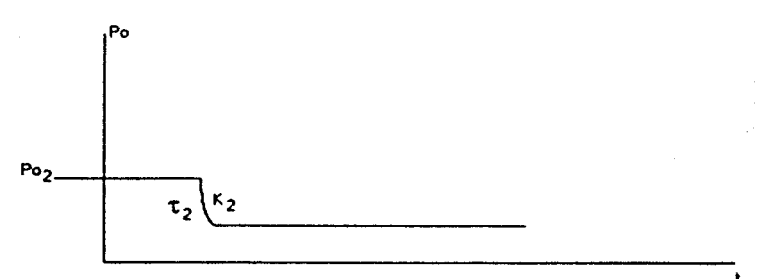

#### Figura 2.19 Decremento de presión

$$
P_{e}(s) = \frac{-0.6283}{3s + 1} q_{e}(s)
$$
 (2.23)

# 3. Algoritmos de control 3.1. Función de transferencia discreta por método ROC

Debemos enunciar la discretización ROC del modelo lineal del proceso mostrado en el tema 2 como base para aplicar los algoritmos de control PI y asignación de polos, se hace mención del modelo al hecho que la discretización lineal puede acarrear situaciones imprevistas en el momento de aplicar los algoritmos. en particular el segundo, el cual esta planteado para un proceso lineal en modelo lineal.

#### Reten de orden cero

La operación de muestreo produce una señal de pulsos modulados en amplitud. La función de la operación de retención es reconstruir la señal analógica que ha sido transmitida como un tren de pulsos muestreados. Es decir el propósito del de la operación de retención es rellenar los espacios entre los periodos de muestreo y asi reconstruir en forma aproximada la señal de entrada original.

El circuito de retención se diseña para extrapolarla señal de salida entre puntos sucesivos de acuerdo con alguna manera preestablecida. La forma de onda de escalera que se muestra en la figura 3.1 es la forma más sencilla para reconstruir la señal de entrada original. El circuito de retención que produce dicha forma de escalera se conoce como retenedor de orden cero. Debido a su simplicidad, el retenedor de orden cero se emplea por lo regular en sistemas de control digital.

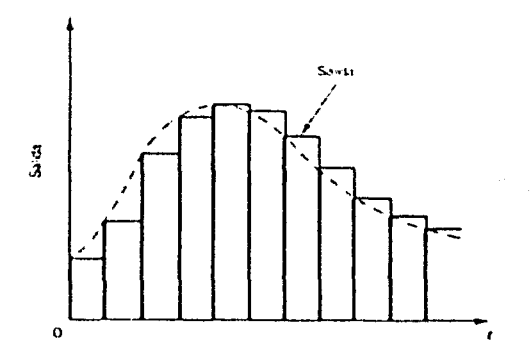

Figura 3.1 Salida de un retenedor de orden cero

El enfoque de estudio será orientado al proceso del decremento de la presión dada por la ecuación presión 2.23 que representa la función de transferencia de nuestro sistema.

Discretlzando la ecuación 2.23 mediante el método de ROC:

$$
P(z) = (1 - z^{-1})Z \left[ \frac{Po(s)}{s} \right]
$$
 3.1

$$
P(z) = (1 - z^{-1})Z \left[ \frac{\frac{-0.628}{3s + 1}}{s} \right]
$$

$$
Z\left[\frac{\frac{-0.628}{3s+1}}{s}\right] = -0.628Z\left(\frac{1}{s+1/3}\right)
$$

$$
= -0.628(1-z^{-1})\left(\frac{\left(1-e^{-\frac{1}{2}y^{2}}\right)z^{-1}}{\left(1-z^{-1}\left(1-e^{-\frac{1}{2}y^{2}}z^{-1}\right)\right)}\right)
$$

$$
-0.628\left(\frac{\left(1-e^{-\frac{1}{\sqrt{3}}r}\right)z^{-1}}{\left(1-e^{-\frac{1}{\sqrt{3}}r}z^{-1}\right)}\right)
$$

# Para  $T = 0.1$

$$
=\frac{(-0.02058)z^{-1}}{(1-0.9672z^{-1})}
$$

Función discretizada por el método ROC

u.

3.4

3.3

3.2

3.5

3.6

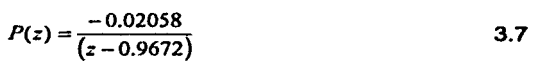

#### 3.2. Controlador PID y principales métodos de sintonización

A continuación se hace una breve presentación del controlador PID clásico en el dominio continuo y en el dominio discreto a la vez que se mencionan los métodos de sintonización, de oscilaciones amortiguadas y de curva de reacción. Es muy Importante destacar que la aplicación de este tipo de controladores no requiere de un modelo matemático del proceso, ya que los métodos de sintonización se aplican euristicamente, es decir, a través de ensayos, incluso, hay ocasiones en que la sintonización se realiza por ensayos, guiada solamente por la respuesta dinámica observada en el sistema de control.

Los controladores industriales combinan tres tipos de acciones básicas, dando lugar a los controladores de tipo PID: Proporcional, Integral y Derivativa. Cada una de estas acciones resuelve problemas de control especificos:

- Acción Proporcional. Es la base de la respuesta del controlador frente a las perturbaciones de lazo de control. En todo lazo de control debe existir está acción, pero esta no asegura exactamente que el valor de la variable coincida con el valor deseado para cualquier cambio de carga.
- Acción Integral: Elimina el offset generado por la acción proporcional. Esa acción será necesaria cuando se prevén bruscas variaciones en las condiciones de funcionamiento dol sistema, ya que estas variaciones son las responsables del offset.
- Acción derivativa. Las anteriores acciones responden cuando se ha producido un error, la acción derivativa ejerce la acción correctora antes que el error sea grande.

El comportamiento de un controlador PID corresponde a la superposición de estas tres acciones, expresado en el dominio del tiempo es:

$$
U(t) = K \left[ c(t) + \frac{1}{T_s} \int_0^t c(t) dt + T_s \frac{de(t)}{dt} \right]
$$
 (3.8)

donde se tienen los siguientes parámetros:

- Ganancia proporcional: K.
- Tiempo Integral: Ti.
- Tiempo Derivativo: Td.

De esta ecuación se deduce la siguiente función de transferencia:

$$
V(s) = K \left[ 1 + \frac{1}{T_s s} + T_s s \right] E(s)
$$
 (3.9)

Obsérvese que la ganancia proporcional actúa sobre el total de la respuesta. de esta forma la constante integral *y* derivativa representan siempre el peso relativo de cada una de estas acciones para una acción proporciona, dando lugar a los parámetros

$$
K_{i} = \frac{K}{T_{i}} \mathbf{y} \mathbf{K}_{d} = \mathbf{K}_{\mathbf{p}} \mathbf{T}_{d} \tag{3.10}
$$

La mayor parte de casos de aplicación de controladores industriales se resuelven mediante un hardware estándar, ya sea automático o regulador específico y el usuario deberá únicamente programar o ajustar las constantes K, K, y K,. La ejecución es, por tanto, sencilla. aunque la elección de los mencionados parámetros no siempre es tan simple, pues suelen aparecer problemas de Inestabilidad o de falta de rapidez.

Hay que señalar también que la mayoria de los controladores digitales incorporan fórmulas correctivas para evitar excesivo rebosamiento o un comportamiento demasiado brusco o incluso para cambiar las constantes K. K. *y* K, en función de los valores de planta, dando lugar a lo que se llama un control adaptable.

La forma digital del controlador PID se plantea considerando que la computadora forma parte de la trayectoria directa del lazo. actuando sobre la planta *y* con realimentación unitaria. La computadora compara el valor efectivo de salida de la planta con el valor deseado (señal de referencia). produciendo una señal de control que reduce la desviación (error) a cero o a un valor pequeño. Las ventajas de los sistemas digitales de control radican en su alta velocidad de procesamiento, con gran exactitud, un costo relativamente pequeño *y* también en el hecho de que son extremadamente versátiles. pues simplemente colocando un nuevo programa se pueden cambiar las operaciones a efectuar. Como se apuntó. la teoría de control considera tres acciones básicas: la proporcional, la integral, y la derivativa. Estas acciones se pueden aplicar de manera combinada dando lugar a tres de los más populares algontmos de control el proporcional (P). proporcional-Integral (PI) *y* el proporcional-integral-denvativo (PID). Su importancia radica en que no solo son tradicionalmente estudiados en los cursos de control automático. sino que también dan solución satisfactona a múltiples aplicaciones en la industria. A continuación mostramos los equivalentes discretos del controlador PID en donde T

es el periodo de muestreo *y* se ha empleado la aproximación rectangular en atraso  $s \approx \frac{z-1}{z}$ . Normalmente el multiplicador N >> 1.

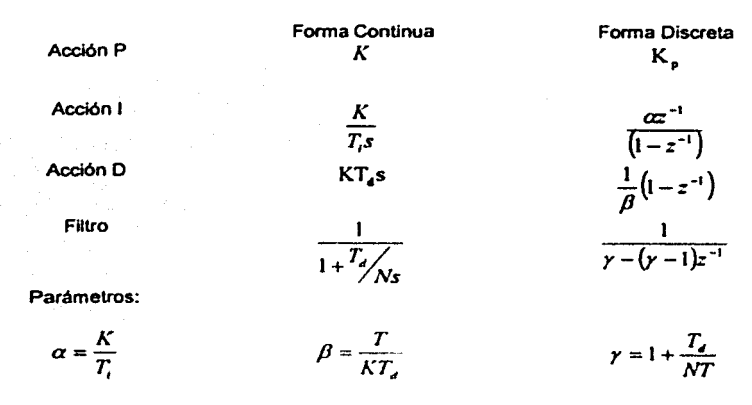

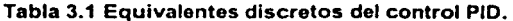

#### Métodos de sintonización

Los controladores actuales son equipos que por regla general se utilizan para diversos lazos de control. La adaptación del controlador a un lazo concreto se realiza mediante la sintonización del controlador. El caso más general, es el lazo de control cuyo controlador actúa con las tres acciones. proporcional. integral *y*  derivativa.

La sintonización del controlador consiste en asignar valores a estas constantes de forma que el lazo de control gobernado por el controlador responda adecuadamente a tas perturbaciones externas. Un controlador puede considerarse sintonizado, cuando un cambio en el punto de consigna o en las condiciones del sistema de lazo cerrado, produce como máximo 3 o 4 oscilaciones de la variable alrededor del punto de consigna

Para la sintonización de los controladores existen diversos procedimientos, pero la sintonización finalmente hay que realizarla de forma experimental. siendo muy importante la experiencia del operano que la realiza. Otra forma alternativa de hacerlo seria mediante la técnica de contornos de las raices. que es la misma del Lugar Geométnco de las Raíces pero con variación múltiple de parámetros

Por otra parte, existen algunos procedimientos estándar. que están basados en criterios para minimizar la función de error de varias maneras distintas. Es necesario mencionar que los resultados que se obtienen al aplicar estos procedimientos, son los parámetros óptimos, sin embargo. sólo dan una indicación de los parámetros iniciales (base) y a partir de éstos es todavía necesario hacer un reajuste de los mismos en caso de no obtener la respuesta de lazo cerrado deseada. Para el alcance del presente trabajo abordaremos solo dos de los métodos más empleados: Método de oscilaciones amortiguadas (Harriot 1957). Y el método de la curva de reacción (Ziegler-Nichols 1942)

#### Método de oscilaciones amortiguadas (Harriot 1957)

Consiste en realimentar el sistema (proceso) a controlar con un controlador proporcional. empleando la configuración de la figura 3.2:

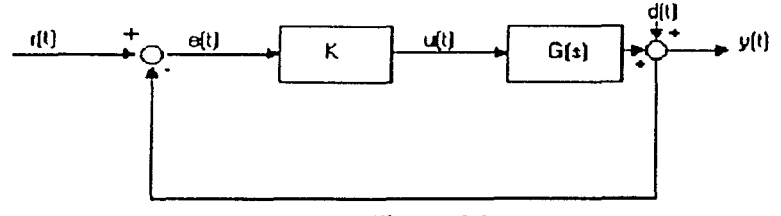

**Figura** 3.2

#### donde:

r(t) es la señal de referencia o punto de ajuste (Set point) o punto de consigna.

- e(t) es la señal de error
- u(t) es la señal de salida del controlador o señal de control
- d(t) es la señal de perturbación

y(t) es la señal de salida (variable controlada)

Aplicando en cada prueba una variación de referencia de tipo escalón, la ganancia del controlador proporcional se ajusta hasta que la respuesta del sistema realimentado tiene la forma de la figura 3.3:

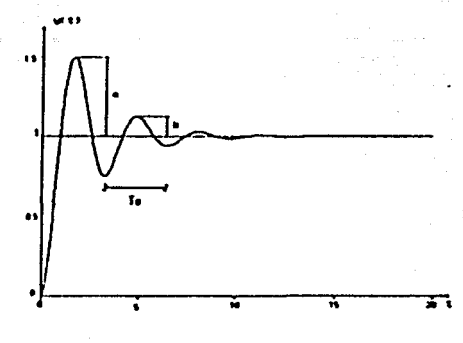

Figura 3.3

La relación entra el primer y segundo sobrepasos debe ser igual a 0.25, esto es:

$$
\frac{b}{a} = 0.25\tag{3.11}
$$

Esta condición se logra cuando el factor de amortiguamiento relativo de los polos dominantes es de 0.2176. En este caso. el proceso queda caracterizado desde el punto de vista dinámico mediante:

 $K<sub>o</sub>$ : Es el valor de K para el cual la respuesta escalón del sistema realimentado presenta una relación entre el segundo y primer sobrepasos de 0.25.

Te : Es el periodo de oscilación de la respuesta a escalón del sistema realimentado para las condiciones especificadas.

Las formulas de sintonización son en este método:

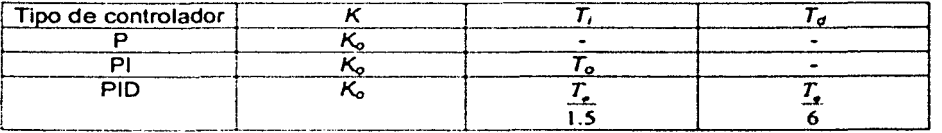

K es la constante en modo proporcional

T; es el tiempo en modo integral

*Ta* es el tiempo del modo derivativo

#### Método de la curva de reacción (Ziegler-Nichols 1942)

En este método de sintonización se determinan las características dinámicas del proceso a controlar. a partir de la respuesta del sistema en lazo abierto. Una vez que se tienen estas características es posible obtener los parámetros del controlador. El proceso para la caracterización del procesos es como sigue. el proceso en lazo abierto es excitado con una función escalón y se obtiene su respuesta. teniéndose en este caso una curva como se muestra en la figura 3.4

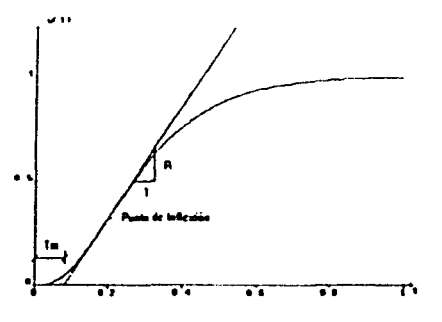

Figura 3.4

Para esta curva se determina el punto de inflexión y sobre el que tiene mayor pendiente traza una recta tangente a la curva. Esta recta intercepta al eje de tiempos (eje horizontal) y el tiempo muerto que caracteriza al sistema se mide desde el origen hasta este punto intersección como se muestra en la figura. EL otro parámetro que se requiere para el calculo de los parámetros del controlador es la pendiente de la recta tangente a la respuesta escalón que pasa por el punto de inflexión.

Las formulas de sintonización estan en la siguiente tabla:

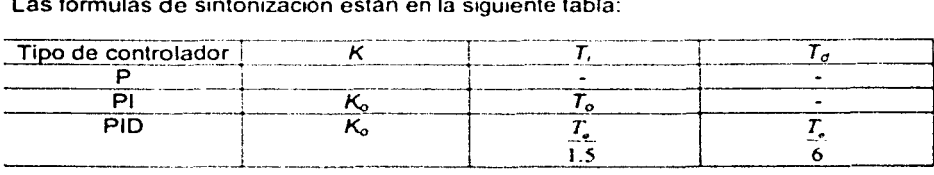

K es la constante en modo proporcional

T, es el tiempo en modo integral

T<sub>d</sub> es el tiempo del modo derivativo

#### 3.3. Controlador por asignación de polos

A partir de la descripción discreta lineal de la planta se puede determinar la estructura del controlador. mediante la especificación del objetivo de control. De acuerdo con este tipo de procedimientos se desarrolla el método de asignación de polos. Consiste en un conjunto de reglas. las cuales, a partir de la función de transferencia del proceso y la especificación del comportamiento dinámico deseado en malla cerrada, permiten obtener una estructura lineal de control. El modelo discreto de la planta o proceso esta dado por la ecuación (1) *y* la correspondiente función de transferencia de malla cerrada por la ecuación (2).

$$
G_{\rho}(z) = \frac{B(z)}{A(z)} = \frac{Y(z)}{U(z)}
$$
(3.12)

Sonde A(z) y B(z) son coprimos

$$
H_{m}(z) = \frac{B_{m}(z)}{A_{m}(z)} = \frac{Y(z)}{K(z)}
$$
(3.13)

Donde *Bm(Z) y Am(Z)* son coprimos y *Am(Z)* es mónico

El método propone la ecuación (3) como ley de control, donde S, T *y* Q son polinomios en función de la variable z.

$$
U(z) = \frac{T(z)}{S(z)} R(z) - \frac{Q(z)}{S(z)} Y(z)
$$
\n(3.14)

La figura 3.5 muestra el diagrama de bloques de este esquema. Este método conduce a establecer los elementos necesarios para que los polinomios S. T *y* O permitan obtener una función de transferencia de malla cerrada Hm(z) con base a la función discreta del proceso Gp(z). A continuación se muestra un breve planteamiento del método de diseno de este algoritmo

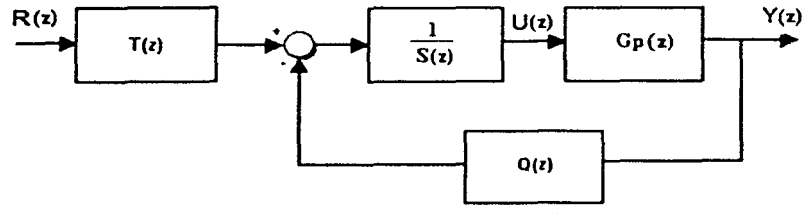

Figura 2. Control por asignación de polos

#### Procedimiento de diseño

Se enuncia el procedimiento de diseño del algoritmo de asignación de polos.

- 1. En el modelo de la planta, factorizar  $B(z)$  de acuerdo con la ecuación  $B(z) = B'(z)B'(z)$ , tomando  $B'(z)$  como el polinomio mónico que contiene los ceros estables que van a cancelarse.
- 2. Se propone el modelo de referencia  $H_n(z)$ cuyo denominador  $A_n(z)$  define los polos de malla cerrada con el comportamiento dinámico deseado. El numerador  $B_m(z)$  debe hacer que  $\lim_{z \to 1} H(z) = 1$ . Considerar que

 $B_{-}(z)= B_{-n}(z)B^{+}(z)$ .

3. Verificar si el diseño es factible aplicando las condiciones de compatibilidad:  $\text{grad} \phi(A) - \text{grad} \phi(B) \leq \text{grad} \phi(A_-) - \text{grad} \phi(B_-)$ 

 $\text{grad} \phi(A) = 2 \text{grad} \phi(A) - \text{grad} \phi(A) - \text{grad} \phi(B') - 1.$ 

Si ambas se cumplen. el procedimiento llevará a solución esperada; si no, será necesario replantear  $H_n(z)$ .

- 4. Del paso 3 se determina el grado( $A<sub>z</sub>$ ), por lo cual, se puede proponer  $A<sub>n</sub>(z)$ como mórnco. estable y sencillo.
- 5. Se calcula el grado de los polinomios  $Q(z)$  y. S'(z) con las ecuaciones:

 $\mathbf{grad}o((l) = \mathbf{grad}o(.l) - 1)$ 

 $\alpha$ rado $(S')$  =  $\alpha$ rado $(A_+)$  +  $\alpha$ rado $(A_-)$  -  $\alpha$ rado $(A)$ 

Se proponen los polinomios correspondientes con sus coeficientes desconocidos

- 6. Resolver la ecuación polinomial siguiente para los coeficientes de  $O(z) \vee S'(z)$ .  $A(z)S'(z)+B'(z)Q(z)=A_{\infty}(z)A_{\infty}(z)$
- 7. Definir  $S(z) \times T(z)$  con las ecuaciones  $S(z) = S'(z)B'(z) \times T(z) = A_0(z)B'_{-}(z)$ . respectivamente.
- 8. Opcionalmente puede venficarse que con los polinomios  $Q(z)$ ,  $S(z)$  y  $T(Z)$ obtenidos se logra la función de transferencia de malla cerrada  $H_n(z)$ .

# 4. Controlador CDobject 4.1. Descripción básica

En la actualidad, para lograr un adecuado dominio de la teorla *y* el diseño de sistemas de control, se requiere cubrir diversas etapas de aprendizaje *y* desarrollo, que van desde el planteamiento del problema por resolver *y* el modelado de la planta, pasando por el análisis, la simulación *y* la realización del sistema, hasta la aplicación real del esquema propuesto. las pruebas operativas *y* la valoración de los resultados experimentales.

La parte teórica ha sido profusamente presentada en una gran cantidad de textos *y* articulos, *y* día con dia se dan a conocer nuevos esquemas *y* algoritmos que resuelven una amplia variedad de problemas. A su vez. la simulación ha cobrado un gran auge debido al uso cada vez más extendido de la computadora personal *y*  de paquetes matemáticos como Matlab, Mathematica *y* Maple. Sin embargo, para consolidar el aprendizaje. motivar la creatividad *y* la generación de nuevos proyectos, es indispensable la aplicación de los algoritmos de control en plantas *y*  procesos de laboratorio, probando bajo condiciones reales las soluciones propuestas, mismas que deben asegurar un desempeño confiable *y* válido de acuerdo con el planteamiento teórico correspondiente. También, es importante considerar que por medio de las prácticas se realimenta el proceso de aprendizaje, ya que éstas aportan la experiencia necesaria para mejorar. en lo sucesivo, el planteamiento. el análisis *y* el desarrollo de este tipo de proyectos.

El paquete de programación que se presentan. CDobject. resuelve la necesidad de contar, en los laboratorios de ingenieria de control. con dispositivos que hacen posible las prácticas de control digital. a través de soluciones muy económicas, accesibles para el usuario y de acuerdo con los temas más importantes del control automático.

En la figura 4. 1 se presenta la pantalla principal del paquete CDobject. con el menú de los controladores, en donde se desataca la forma de control manual, proporcional integrativo y asignación de polos.

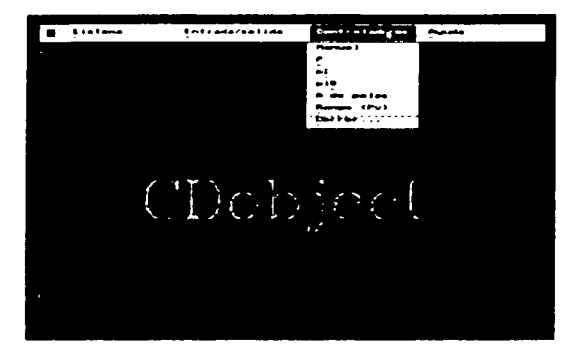

#### Figura 4.1 Pantalla fuera do linea con el menú de acceso a los controladores

En la figura 4.2 se muestran los componentes del sistema de control digital.

- Software de controlador digital (CDobject)
- Computadora personal
- Tarjeta PCL-812 instalada en la PC: dispone de 16 canales de conversión ND y dos canales de conversión O/A.
- Interfaz de acondicionamiento para permitir la compatibilidad de voltaje de las señales y las conexiones.
- Planta o proceso fisico que va a controlarse. Las señales en el proceso deben ser de voltaje en el rango de ±10 Volts.

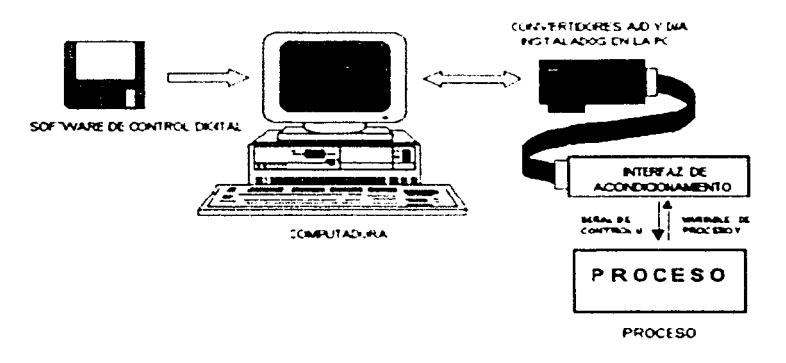

Figura. 4.2 Componentes del sistema de control digital.

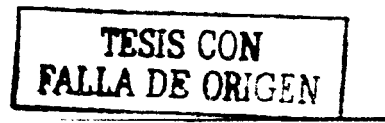

CDobject se desarrolló mediante la programación orientada a objetos (POO) para lograr el control en lazo cerrado de procesos continuos por medio de una computadora personal. Codificado en C++ es capaz. durante la operación en linea, de ejercer acciones de control PID y por asignación de polos con modelos de referencia de segundo orden. Todas estas acciones son interrumpidas a pesar de solicitar un cambio de parámetros del controlador o una breve historia de control de la planta. El despliegue de la señal de control  $u(k)$  y de la salida del proceso y(k) (Pv) se presentan en gráficas de barras y contra el tiempo.

#### 4.2. Caracterlsticas de aplicación

El paquete tiene dos tipos de operación:

Fuera de linea.- Implica que no se ejerce acción alguna de control, en este modo de operación los convertidores de D/A mantienen indefinidamente los últimos valores calculados.

Fuera de línea pueden seleccionarse los parámetros necesarios para el manejo de la tarjeta de adquisición de datos y los controladores.

De entrada la operación del paquete CDobject es fuera de linea y se obtiene un menú principal con cuatro opciones:

- Sistema
- Entrada I salida
- Controladores
- Ayuda

Las opciones principales son Entrada / salida y Controladores las cuales muestran las distintas alternativas en cuanto a la E/S y tipo de controlador respectivamente.

Los parámetros utilizados para la adquisición de datos y la operación del controlador han sido definidos por default, sin embargo el usuario puede cambiar estos valores. Para aceptar el dato presentado por default se presiona ENTER, si se desea cambiarlo se presiona BACKSPACE y se ingresa el dato deseado. Este procedimiento es el mismo para todos los datos numéricos pedidos en la ventana. al final de ella aparece el icono OK y se presiona ENTER. y asl quedan asignados los nuevos valores a los parámetros mostrados en pantalla

Cualquier ventana se puede abandonar con ESC (no guarda los datos).

El icono OK sirve para asignar nuevos valores y para seleccionar el tipo de controlador.

Entrada /Salida: En esta opción se configura la adquisición de la señal de entrada a la computadora (A/D). la salida de control (D/A) y el periodo o frecuencia de muestreo. La figura 4.3 muestra el despliegue de esta opción.

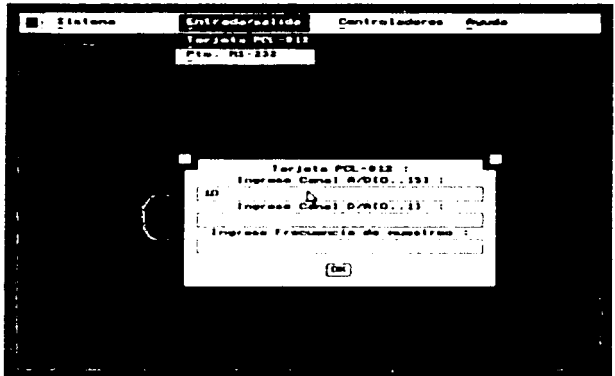

Figura 4.3 Configuración de la tarjeta PCL-812 de adquisición de datos

Tarjeta PCL-812: solicita los canales de A/D, D/A y frecuencia de muestreo para E/S por tarjeta PCL-812; los valores por defautl son: 10 para el canal AID. O para canal D/A y frecuencia de muestreo de 10 Hz. el rango de canales A/D es de O a 15. Para O/A y frecuencia de muestreo se aceptan valores entre 0.1 y 20 Hz.

Controladores: Muestra los controladores disponibles y el paso a ejecución en línea.

Manual: la señal de referencia, que equivale a la de control. es dada manualmente por el usuario.

P: asignación de valor a K y selección de controlador proporcional.

PI: asignación de valores a K y *Ti,* selección del controlador proporcional integrativo.

PID: asignación de valores a K. Ti. Td y N; selección del controlador proporcional integrativo-derivativo

Asignación de polos con cancelación de ceros: ley de control obtenida con base en un conjunto de reglas mediante el conocimiento de la función de transferencia de la planta  $G<sub>n</sub>(z)$  ( en este caso de segundo orden) y de especificaciones en términos del comportamiento dinámico deseado en malla cerrada.

Para el controlador manual la operación en linea es inmediata mientras que para los demás es mediante la opción Correr.

Las condiciones iniciales del sistema son nulas *y* los valores por default para tos distintos tipos de controlador son:

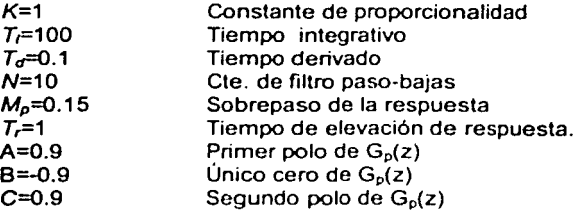

Operación en linea: Significa que la computadora actúa como controlador digital *y* despliega en pantalla tanto la señal de la planta como la de control. Durante la operación en linea las acciones de control son ininterrumpidas, las variables se despliegan en forma de barras y como gráficas contra el tiempo. La señal de control *u* se muestra en porcentaje *y* la salida *y* en volts. Empleando gráficos en VGA *y* el mouse, las interfaces son muy amigables.

A continuación se enuncia la secuencia de pasos para operar en linea

- i. Posicionarse en el directorio de trabajo "CDObjet" *y* teclear "CDObjet".
- ii. Seleccionar entrada I salida (tarjeta PCL-812) *y* aceptar o ingresar, los canales A/D *y* O/A asi como la frecuencia de muestreo.
- iil. salir de la opción anterior y abrir la de controladores (controlador deseado). Se mostrará la ventana de ingreso de datos *y* se procede a dar los parámetros del controlador. Este será seleccionado al aceptar el icono ok siendo solo asi como se echará a andar la acción de control, con la excepción del de tipo manual que opera al ser elegido.
- iv. concluido el paso antenor se elige la opción correr ... *y* se entra la operación en linea.

Al entrar en linea pueden observarse junto con las graficas de control los valores tomados por tos parámetros de los controladores. A la vez aparece un menú cuyas opciones solo pueden ser escogidas con el mouse. sirviendo para el intercambio de graficación de las señales de control. ta alteración de los parámetros del controlador *y* la presentación de una breve histona de control del proceso. La

variable de proceso posee un rango de graficación variable dentro del intervalo (- 10, 10), mientras que la señal de control esta dada en porcentaje, (O, 100%)

La figura 4.4 muestra la pantalla de operación de CDobject como controlador PI. Se observa la facilidad para cambiar los parámetros del controlador o el valor de referencia *r.* a través de la ventana ubicada en la parte inferior izquierda de la pantalla. Asl mismo, se puede notar que las variables y parámetros se despliegan numéricamente a la derecha de las gráficas de barras. La asignación de valores a los parámetros del controlador permite ejercitar, entre otras tareas, la sintonización del lazo de control. El proceso puede ser de cualquier orden, lineal o no lineal, siempre que sus señales de entrada y salida varíen en el rango de (-10, 10) volts.

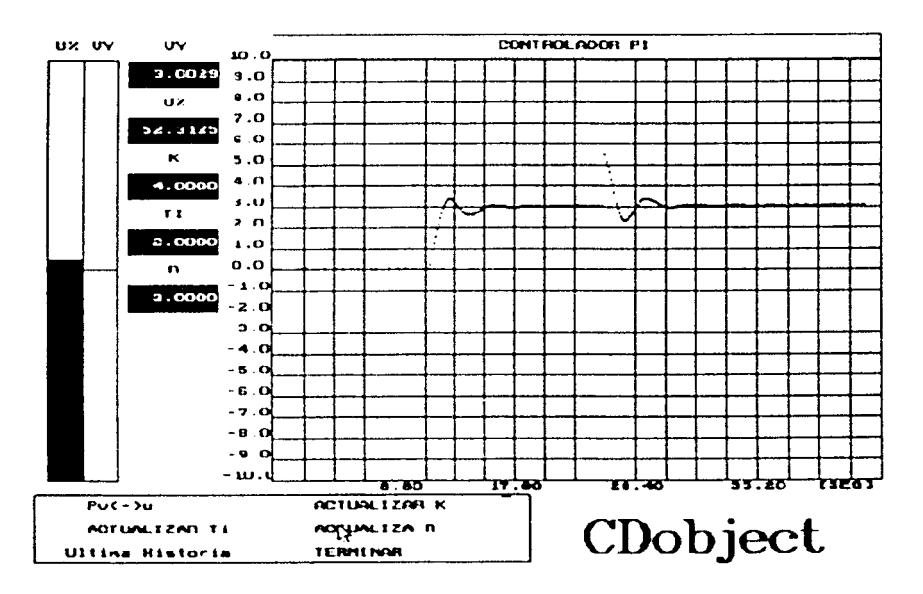

Figura 4.4. CDobject. operación en linea. controlador PI.

# 5. Aplicación de los controladores 5.1. Control PI del proceso neumático

Para la aplicación del controlador PI normalmente debe realizarse la sintonización, para lo cual se recurrió al método de Harriot descrito en el capitulo anterior; sin embargo dadas las características dinámicas del proceso de presión no logro manifestarse una respuesta oscilatoria suficientemente clara para calcular los parámetros requeridos, por lo que se opto por desarrollar una sintonización con base en ensayos y de esta forma se logro controlar el proceso con la acción PI.

El paquete CDobject para el desarrollo del controlador proporcional solo requiere que se especifique el valor de la ganancia K y para el desarrollo del control proporcional integral PI es necesario especificar el valor de la constante K y de la constante de tiempo Ti. La asignación de esos valores se hizo a través del menú de controladores en las opciones P y PI respectivamente lo cual se muestra en la figura 5.1 que muestra la ventana de asignación de los parámetros mencionados.

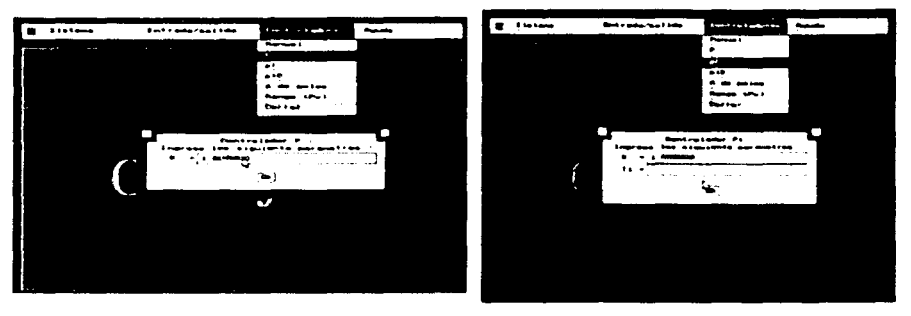

Figura 5.1 Configuración de los controladores P y PI en el paquete CDobjet

#### 5.2. Pruebas y resultados

El controlador proporcional P se probó controlando al proceso dentro del intervalo de salida de 6.5 a 4 volts. es decir, de 1.5 bar a 1 bar, y se asignaron los valores de K= 3 y K=6.

Las gráfica correspondiente a la prueba para K=3 se muestra a continuación:

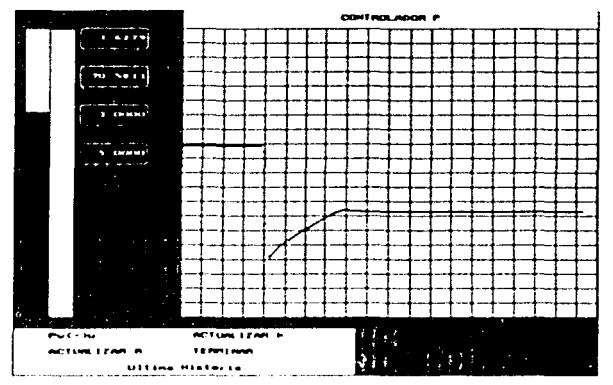

Figura 5.2. Rospuosta dol proceso con acción proporcional *y* K=3

La grafica muestra que el voltaje de salida inicial fue de 6 volts. en t=8.8s se cambio la referencia la R al valor de 5 volts. y la salida se comporto de acuerdo con el transitorio observado, sin oscilación deseada para poder aplicar el método de Haniot. Asi mismo se observa que el valor obtenido al final de la transición es de 3.62 volts por lo que no se obtuvo el valor deseado como salida del sistema de control.

Las gráfica correspondiente a la prueba para K=6 se muestra a continuación

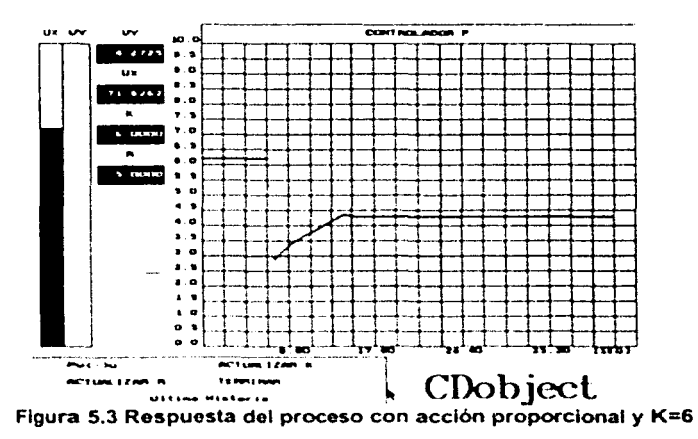

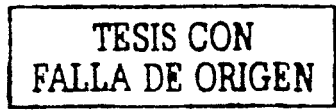

La grafica muestra que el voltaje de salida inicial fue de 6 volts; en t=6.6s se cambio la referencia a R=5 volts. y la salida se comporto de acuerdo con el transitorio observado. sin oscilación deseada para poder aplicar el método de Harriot. Se observa que el valor obtenido al final de la transición es de 4.27 volts de la misma forma que en la grafica 5.2 no se obtuvo el valor deseado como salida del sistema de control. sin embargo cabe destacar que se aproximo al valor de referencia. esto se debe a la modificación de valores para K=6.

Se puede concluir de estas pruebas que el sistema para el control proporcional aplicado no alcanza la oscilación deseada durante el transitorio para poder sintonizar por el método de Harriot . y al incremento de la constante K se tiene una mayor cercania al control del proceso.

Como alternativa de sintonización se recurrió al método de la curva de reacción de acuerdo con lo descrito en el tema 3.2. obteniéndose como respuesta en malla abierta (opción de control manual) la figura 5.4

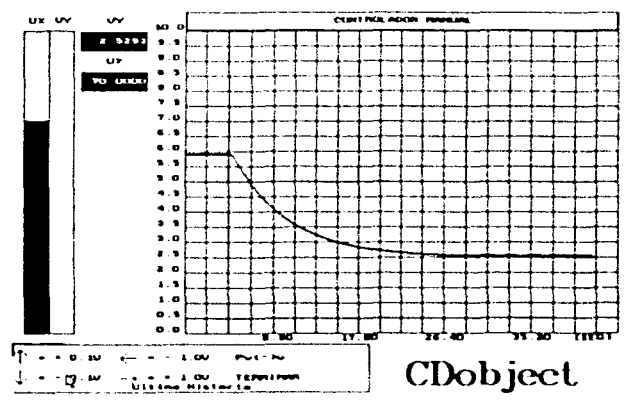

Figura 5.4 Curva de reacción en malla abierta para la sintonización

De las mediciones sobre la curva se obtuvieron los términos  $T_m$  y R= 0.54 de donde se obtuvieron los parámetros del controlador K=7.57 y T,=1.1 Al aplicar esta sintonización se observó que no se logro el control del sistema, fundamentalmente a causa de las no hneahdades. por lo que se tuvo que recumr a diversos ensayos para obtener una respuesta aceptable en cuanto a estabilidad. comportamiento dinámico y exactitud del sistema de control.

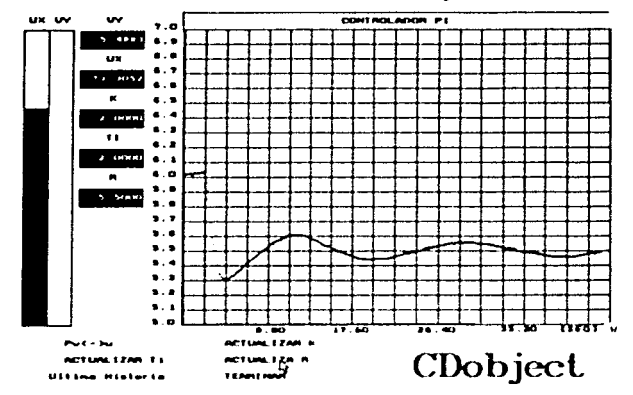

En la figura 5.5 se muestra el resultado de estos ensayos.

Figura 5.5. Sintonización por ensayos del control PI

Observamos en la figura 5.5 que con los valores  $K=2$  y  $T<sub>i</sub>=2$  se obtiene mayor exactitud al valor de referencia deseado. el sistema se comporta de manera más estable y un mejor comportamiento dinámico.

#### 5.3. Control por asignación de polos del proceso neumático

De la curva de reacción de la figura 5.4. establecimos el modelo

$$
V_O(s) = \frac{2.094}{(4s+1)} V_s(s)
$$

Esta expresión ajusta los parámetros de la ecuación 2.23 dado que en este caso se incluye la función del transductor. el servo amplificador. válvula reguladora y transductor de presión, lo mismo que el efecto de la no linealidad de tipo "zona muerta", la cual inhibo la respuesta del proceso cuando el voltaje de entrada Vl<3.0 volts. Además do la "zona muerta" es indispensable considerar que en la planta también se manifiesta la no linealidad de ·saturación" que limita al voltaje de entrada Vi en el rango de O a 8 volts.

En el diagrama de slmulación de la figura 5.6 se muestra el modelo lineal 5.1 y las no linealidades mencionadas en el párrafo anterior.

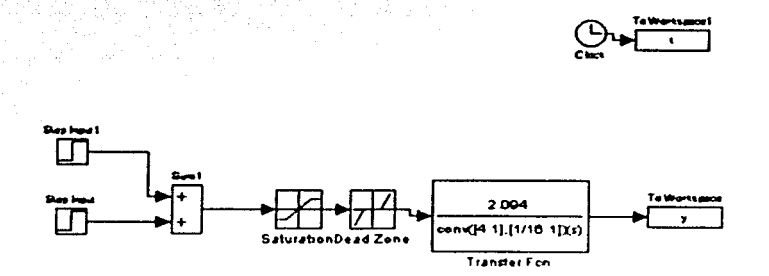

#### Figura 5.6 Simulación en Matlab-simulink del proceso de presión en malla abierta.

El paquete CDobjet realiza el control por asignación de polos, incluyendo el cálculo de los polinomios para una planta:

$$
G_r(z) = \frac{k(z - b)}{(z - a)(z - c)}
$$
 5.2

con todas sus ralees estables y cancelación del cero, empleando un modelo de referencia de malla cerrada:

$$
H_{\infty}(z) = \frac{z(1 + p_1 + p_2)}{z^2 + p_1 z + p_2}
$$
5.3

donde:

 $p_1$  y  $p_2$  son calculados por el mismo programa para las parámetros de diseño M, y *r,* deseados.

$$
M_{p} = e^{\frac{\xi \pi}{\sqrt{1-\xi^{2}}}} , \quad \xi = \sqrt{\frac{\left[\ln(M_{p})\right]^{2}}{\pi^{2} + \left[\ln(M_{p})\right]^{2}}}
$$
 5.4  

$$
I_{r} = \frac{\pi - \cos^{-1}(\xi)}{w_{n}\sqrt{1-\xi^{2}}}
$$
 5.5

$$
p_1 = -2e^{-\frac{F}{2}w_nT} \cos(w_nT\sqrt{1-\xi^2})
$$
 5.6

$$
p_2 = e^{-2\zeta w_n} \tag{5.7}
$$

De acuerdo con las caracterfsticas de aplicación del algoritmo de asignación de polos de que se dispone en CDobjet se requiere que el modelo lineal del proceso sea de segundo orden, por lo que. para aplicar dicho algoritmo se tuvo que Introducir un polo adicional en el modelo lineal, para llevar a cabo el diseño *y* la aplicación de la asignación de polos. El polo continuo adicional fue s=-16, para no iníluir demasiado en la respuesta dinámica conocida del proceso. De esta forma el modelo continuo lineal quedó:

$$
\frac{V_O(s)}{V_I(s)} = \frac{2.094}{(4s+1)\left(\frac{1}{16}s+1\right)}
$$
5.8

La discretización del modelo lineal de segundo orden con el método ROC *y* con tiempo de muestreo T=O. 1 s define la base del diseño de asignación de polos *y* la

simulación correspondiente. La ecuación siguiente muestra la discretización.  
\n
$$
Gp(z) = \frac{0.0260(z + 0.5074)}{(z - 0.9753)(z - 0.2019)}
$$
5.9

Los valores de la ecuación de transferencia 5.9 corresponden a los parámetros K. a, b *y* c de la ecuación 5.2 *y* fueron tomados. junto con la especificación del sobrepaso M<sub>a</sub>=o.1 y *k*=1s para calcular los coeficientes p<sub>1</sub> y <sub>p<sub>2</sub> del diseño y sobre</sub> todo los polinomios el controlador por asignación de polos. Los elementos calculados se enuncian a continuación.

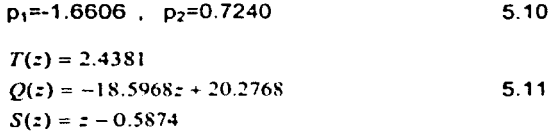

La simulación en Matlab-Simulink de este diseño se llevo a cabo por medio del diagrama mostrado en al figura 5.7, obteniéndose las gráficas de salida mostradas en la figura 5.8, correspondientes al diseño del algoritmo para M<sub>o</sub>=0.1 y t<sub>r</sub> = 1 en la primera gráfica y M<sub>o</sub> ≡0.1 y t = 0.3 s en la segunda.

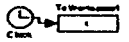

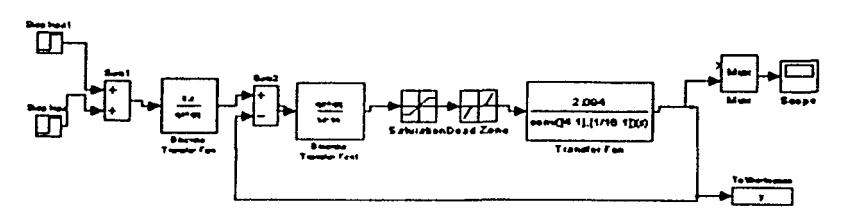

Figura 5.7. Diagrama de simulación del control por asignación de polos

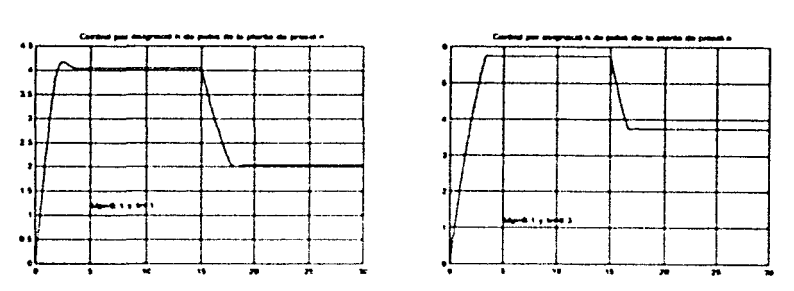

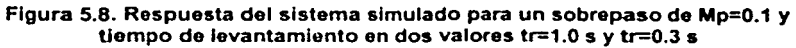

#### 5.4. Pruebas y resultados

La pantalla de acceso al algoritmo de asignación de polos en el paquete CDobject se muestra en la figura 5.9. en donde se abre una ventana para cargar los parámetros de este controlador.

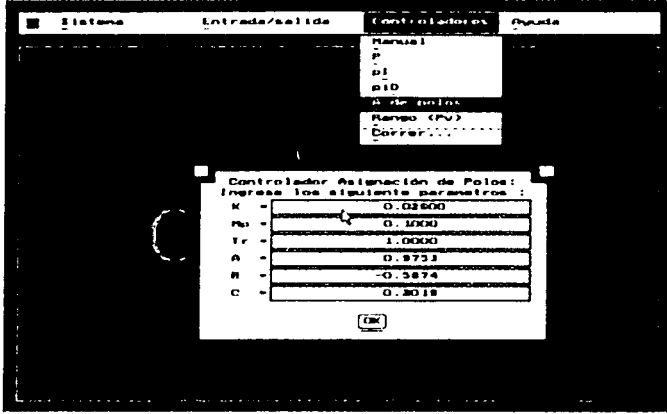

Figura 5.9 Acceso al controlador por asignación de polos en el paquete CDobject.

Una vez que fueron introducidos los parámetros de diseño  $M<sub>o</sub>=0.1$  y  $t=1.0$  s, así como los valores de la función de transferencia de la planta K=0.026. A=0.9753, B=-0.5874 y C=0.2019. se corrió el programa. obteniéndose las graficas de respuesta mostradas en las figuras 5.10 y 5.11.

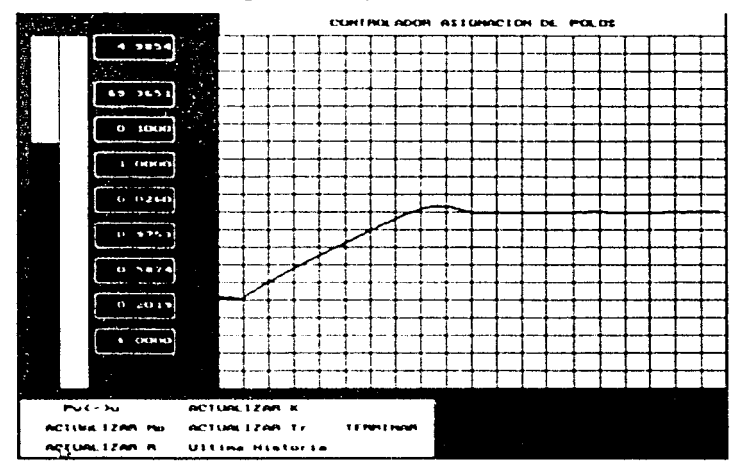

Figura 5.10. Respuesta del sistema para un incremento de presión y parámetros de diseño M.=o. 1 y t.= 1.0.

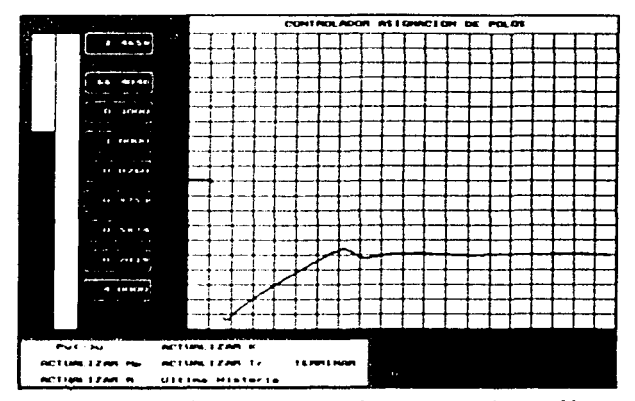

Figura 5.11. Respuesta del sistema para un decremento de presión y parámetros de diseño  $M<sub>n</sub>=0.1$  y t=1.0.

En este caso para los valores  $M_p = 0.1$  y  $t = 1.0$  se aprecia la similitud con los valores esperados para el caso correspondiente dado por la simulación de la grafica 5.8 en la que los valores son muy similares, aunque se aprecia que para los valores demandados de referencias iniciales 6 volts *y* 4 volts respectivamente, el sistema no respondia exactamente a esos valores sino que se situaba en valores de 5 *y* 2 volts mismos que también fueron obtenidos en el caso experimental.

Se realizó uno segundo diseño y aplicación del algontmo cambiando solamente el tiempo de levantamiento a t<sub>r</sub>=0.3 s; se cargaron los datos en el paquete y se corrieron las pruebas obteniéndose las gráficas de la salida mostradas en las figuras 5.12 y 5.13

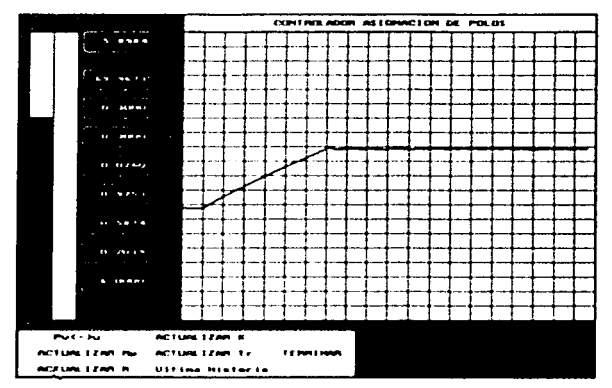

Figura 5.12. Respuesta del sistema para un Incremento do presión y parámetros de diseño  $M_0 = 0.1$  y  $t = 0.3$ .

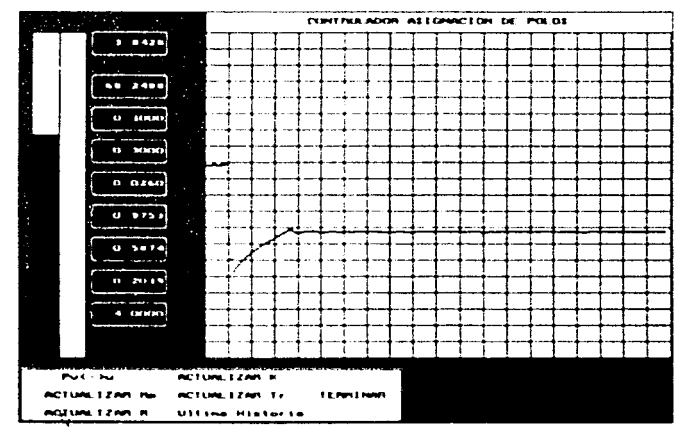

Figura 5.13. Respuesta del sistema para un decremento de presión y parámetros de diseño  $M_p = 0.1$  y t. = 0.3.

En este caso para los valores  $M_0$ =0.1 y  $t = 0.3$  .observamos que la respuesta del sistema fue mejor y la aproximación a los valores de referencia de 6 y 4 volts fue mucho mejor. tal y como se esperaba en los valores de la simulación de la figura 5.8, por lo que podemos decir que la simulación planteada se ajusto mucho al modelo real.

> t.STA TESIS NO SALE DE LA BIBLIOTECA 59

## **Conclusiones**

Las siguientes conclusiones tienen la intención de mostrar las experiencias adquiridas durante el desarrollo de la aplicación real de algoritmos de control, empleando el paquete CDobject en una planta de presión.

El paso inicial para el desarrollo de los algoritmos propuestos, fue contar con un modelo matemático del proceso de presión. La elaboración del modelo se planteó a partir de dos pruebas fundamentalmente, las estáticas y las dinámicas, mediante las cuales se obtuvieron los parámetros de diseño del sistema. El desarrollo del modelo permitió detectar y tomar en cuenta efectos no lineales y que finalmente fueron importantes para efectuar correcciones en el modelo inicial y correctamente los algoritmos de control.

En el planteamiento de los algoritmos de control el trabajo matemático requerido en el método de asignación de polos. es mayor al que se requiero en un algoritmo de control PI, el cual en nuestra aplicación se efectuó por ensayos al no poder ser sintonizado por los métodos mencionados, dadas las características propias del sistema. En el algoritmo de asignación de polos. fue necesario un desarrollo matemático mucho mayor y sin embargo encontramos situaciones imprevistas que nos hicieron recurrir a herramientas de diseño adicionales. como la simulación en Matlab, lo que permitió obtener un modelo matemático mas a¡ustado al proceso real y asi más satisfactoriamente el método de control.

El paquete de control CDobject mostró la flexibilidad para ajustarse a múltiples plantas, asl como la de poder aplicar cualquiera de los controles P, PI. PID. asignación de polos e inclusive un control manual con un mlnimo de recursos y una gran versatilidad para cambiar de uno al otro con un procedimiento sencillo. Estas características de aplicación. hicieron posible. a través de cambiar valores en el programa hacer correcciones en el comportamiento del control de malla cerrada sin necesidad de mayores ajustes. Esto proporciona una gran facilidad para la aplicación de los algoritmos de control y permite ver las grandes posibilidades de desarrollo con este tipo de paquetes de control digital.

La aplicación de un algoritmo de control a un sistema físico real no es algo sencillo y de eso nos hemos dado cuenta; esta experiencia, sin embargo, nos dejó ver las situaciones imprevistas que se pueden presentar en el diseño y más aun en la aplicación de algoritmos de control. Aun asi, fue posible ver también las herramientas que en la teoría de control podemos encontrar a fin de resolver esas eventualidades, sin importar lo complicado que en su caso resulte el sistema a controlar.

# **Bibliografía**

Shinskey, Francis Greg, Process control systems : Application. design and adjustment. New yolk : México : McGraw-Hill, c1988. 526 p

Katsuhiko Ogata ; tr. Guillermo López Portillo Sánchez, Dinámica de sistemas . México: Prentice Hall, c1987. 619 p

Katsuhiko Ogata ; Ir. Alejandro Fabián-Frankel, lngenieria de control moderna. México· Prentice Hall. c1993. 2• ed. 997 p

Katsuhiko Ogata ; tr. José Guillermo Aranda Pérez, Francisco Rodríguez Ramírez, Gabriel Sánchez García. Sistemas de control en tiempo discreto, México : Prentice-Hall. c1996. 745 p

Francisco J. Rodriguez Ramirez , Dinámica de sistemas. México Trillas. 1989. 665 p

Francisco Rodríguez Ramirez, Apuntes ·controladores PID *y* Técnicas de Sintonización", p16

Jens G. Balchen. Kenneth l. Mummé, Process Control Structures and Applications, New York 1988

Rosas Moreno Armando. Paquete de controladores digitales mediante programación orientada a objetos, México: el autor 1994, Tesis licenciatura Ingeniería en computación, UNAM. Facultad Ingeniería 115p.

Ricardo Garibay Jiménez. Verónica Andrade M. Boletín informativo de la División de lngenieria Eléctnca. Ingeniería de control, ·controlador por asignación de Polos en Paquete CDobject". Año 4 Numero 7, septiembre 2000.

Ricardo Garibay Jiménez . CDob1ect *y* SP Visor. Reporte tócmco sobre controladores digitales *y* su aplicación en procesos físicos. http://dctrl.fi-b unam.mx/spvisor/ABSTRACT.html